# The HAC Languge

A boring technical document

David Fang

This manual describes the HAC language specification.

This document can also be found online at <http://www.csl.cornell.edu/~fang/hackt/hac>. The main project home page is <http://www.csl.cornell.edu/~fang/hackt/>.

Copyright  $\odot$  2007 Cornell University

Published by ...

Permission is hereby granted to ...

# **Short Contents**

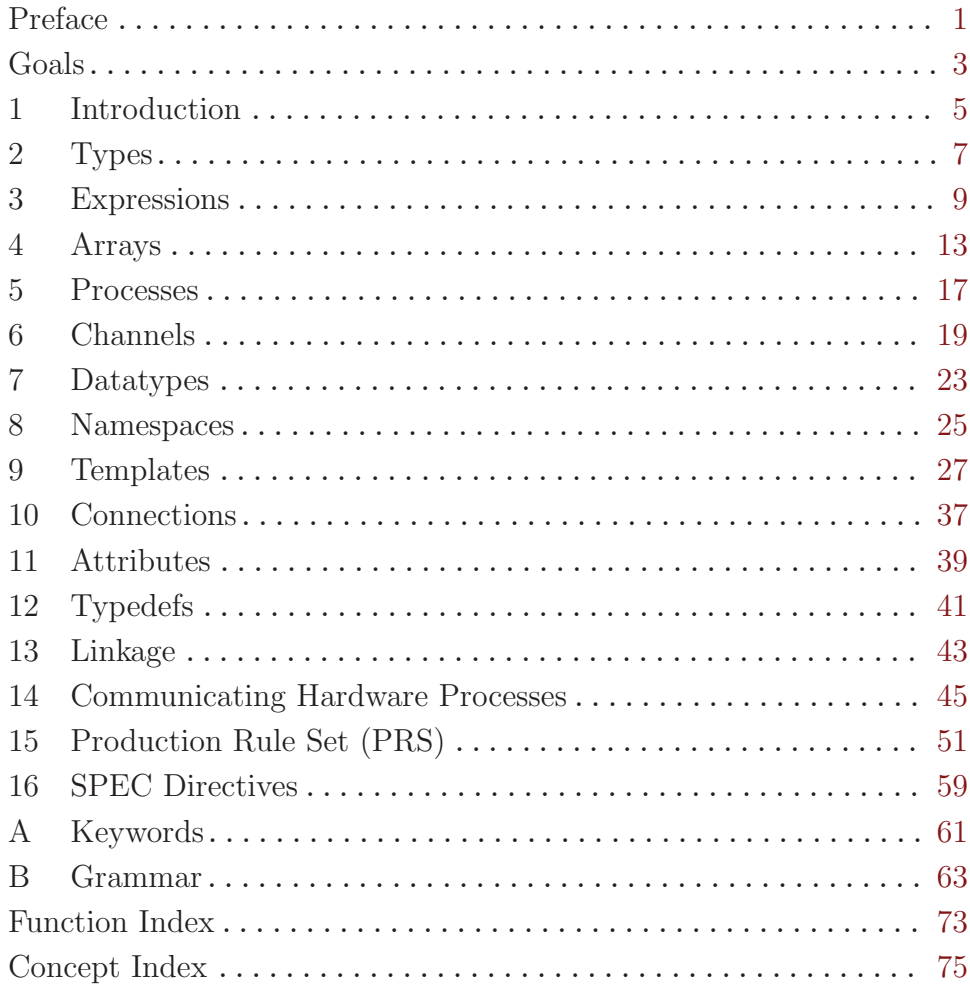

# Table of Contents

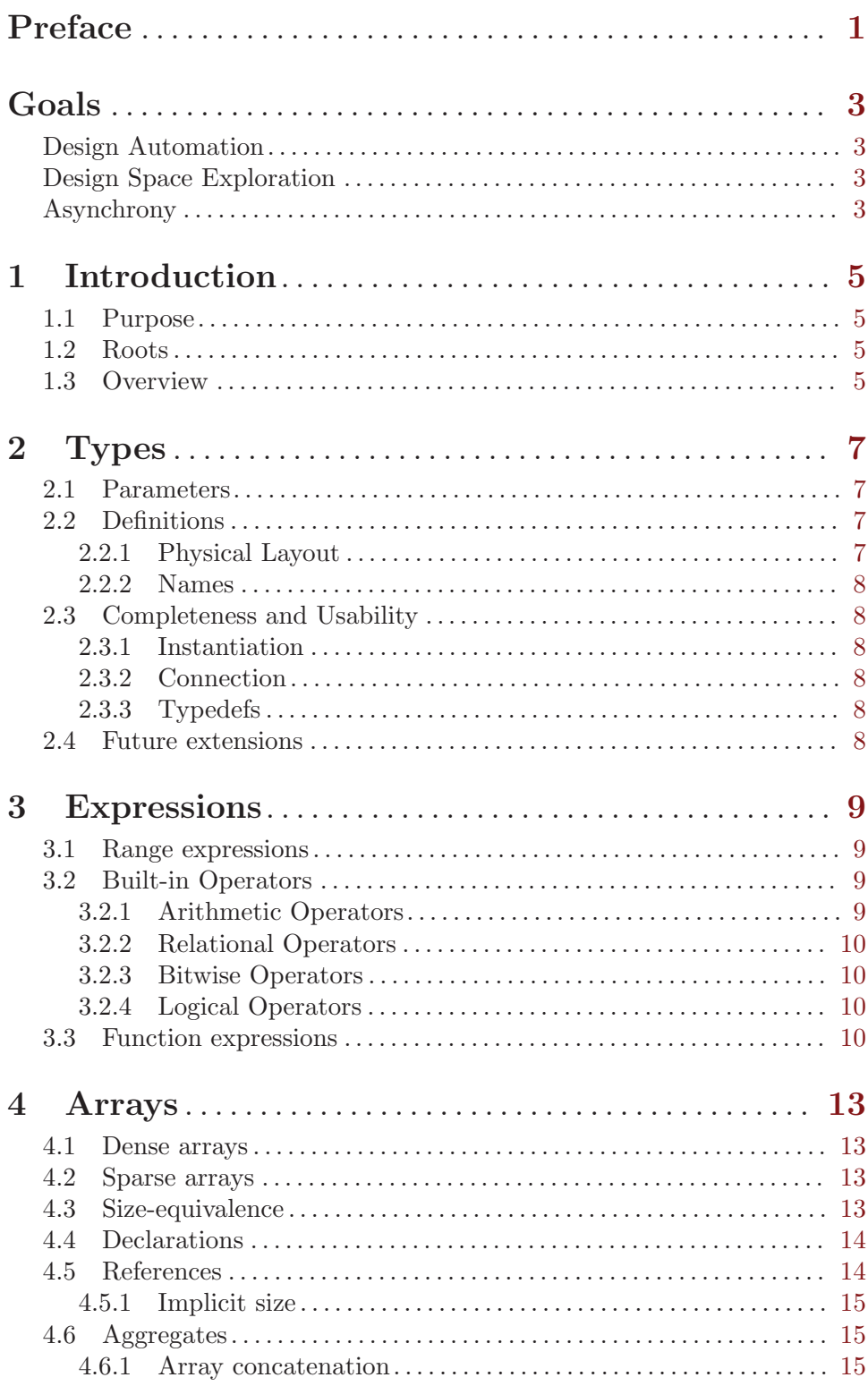

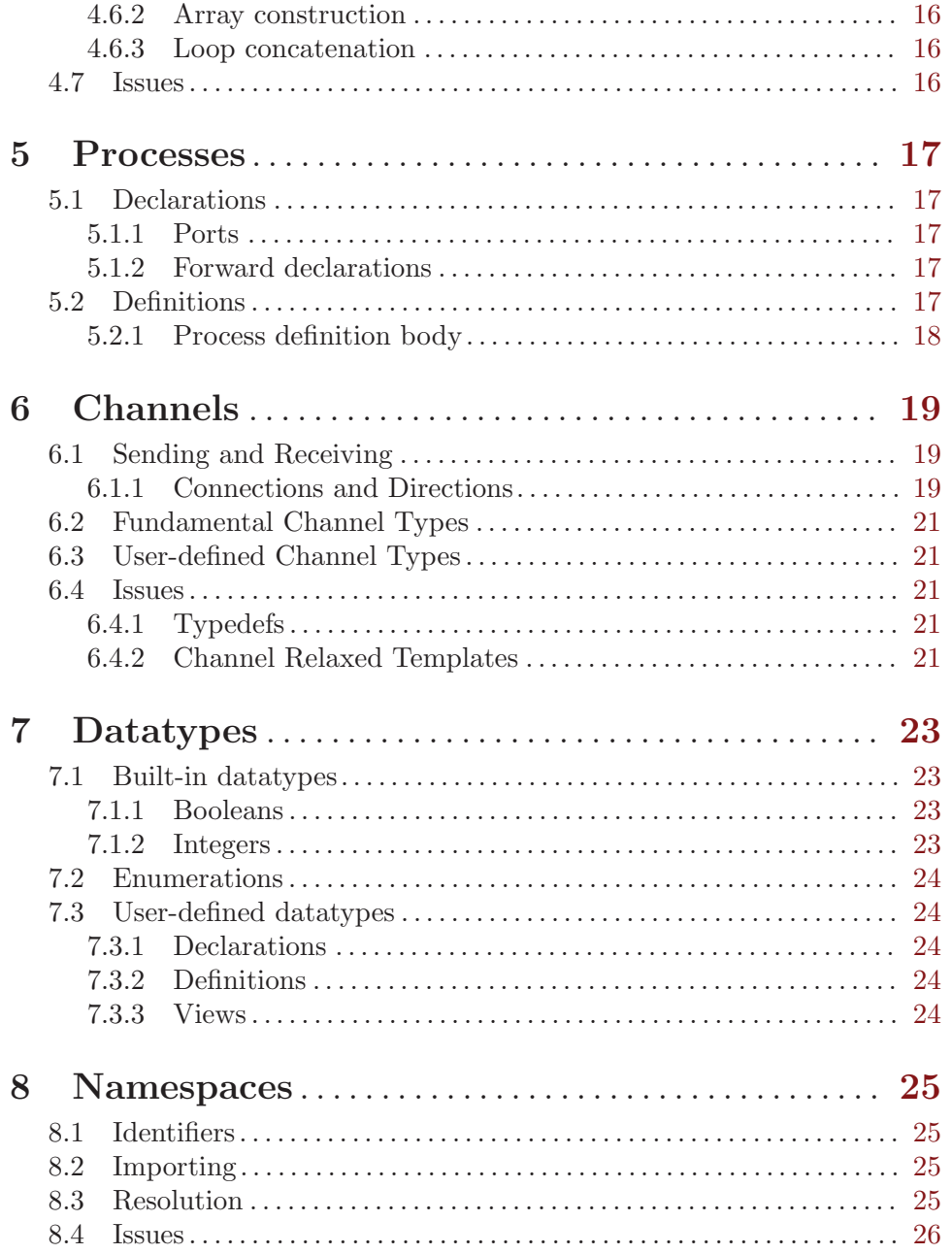

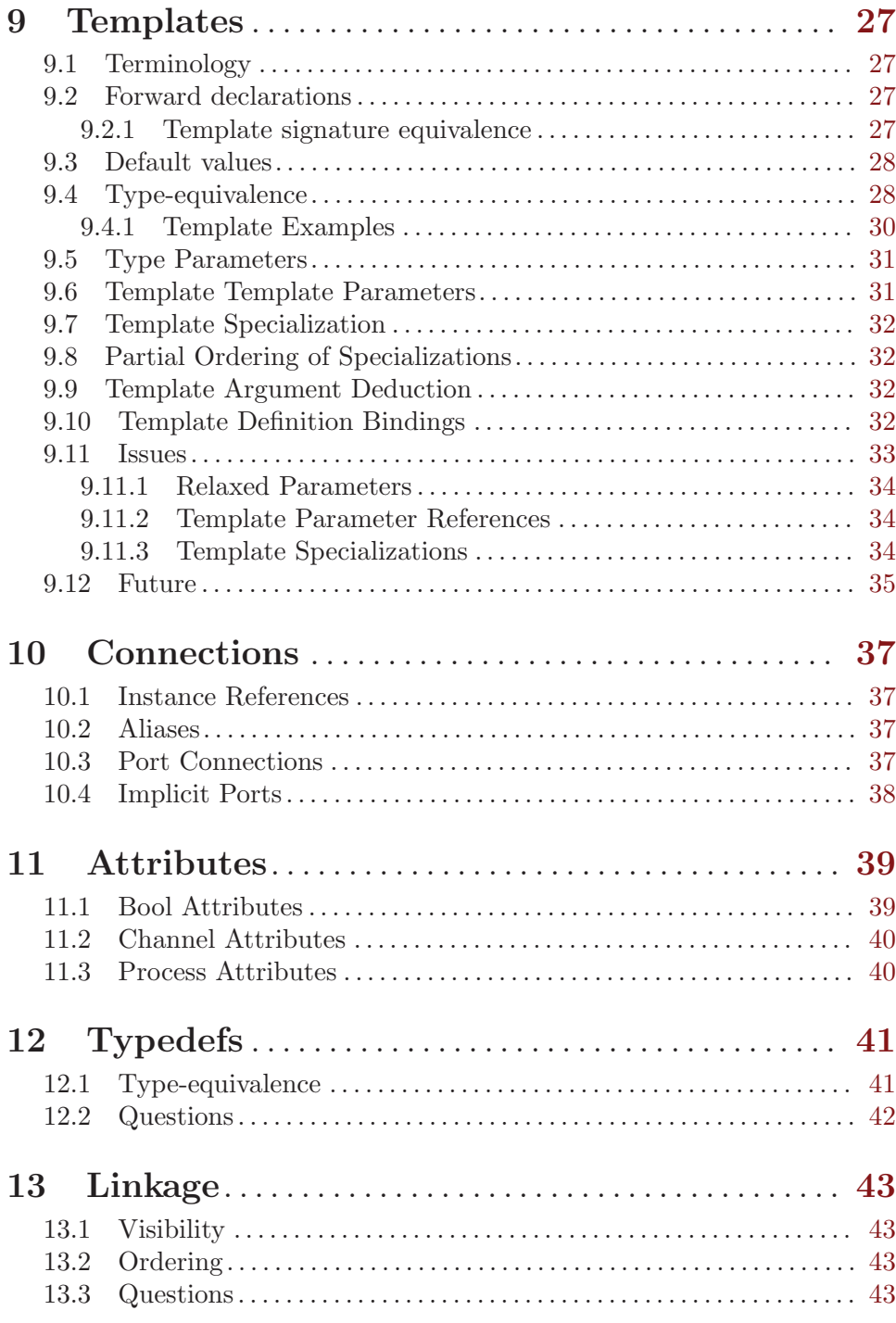

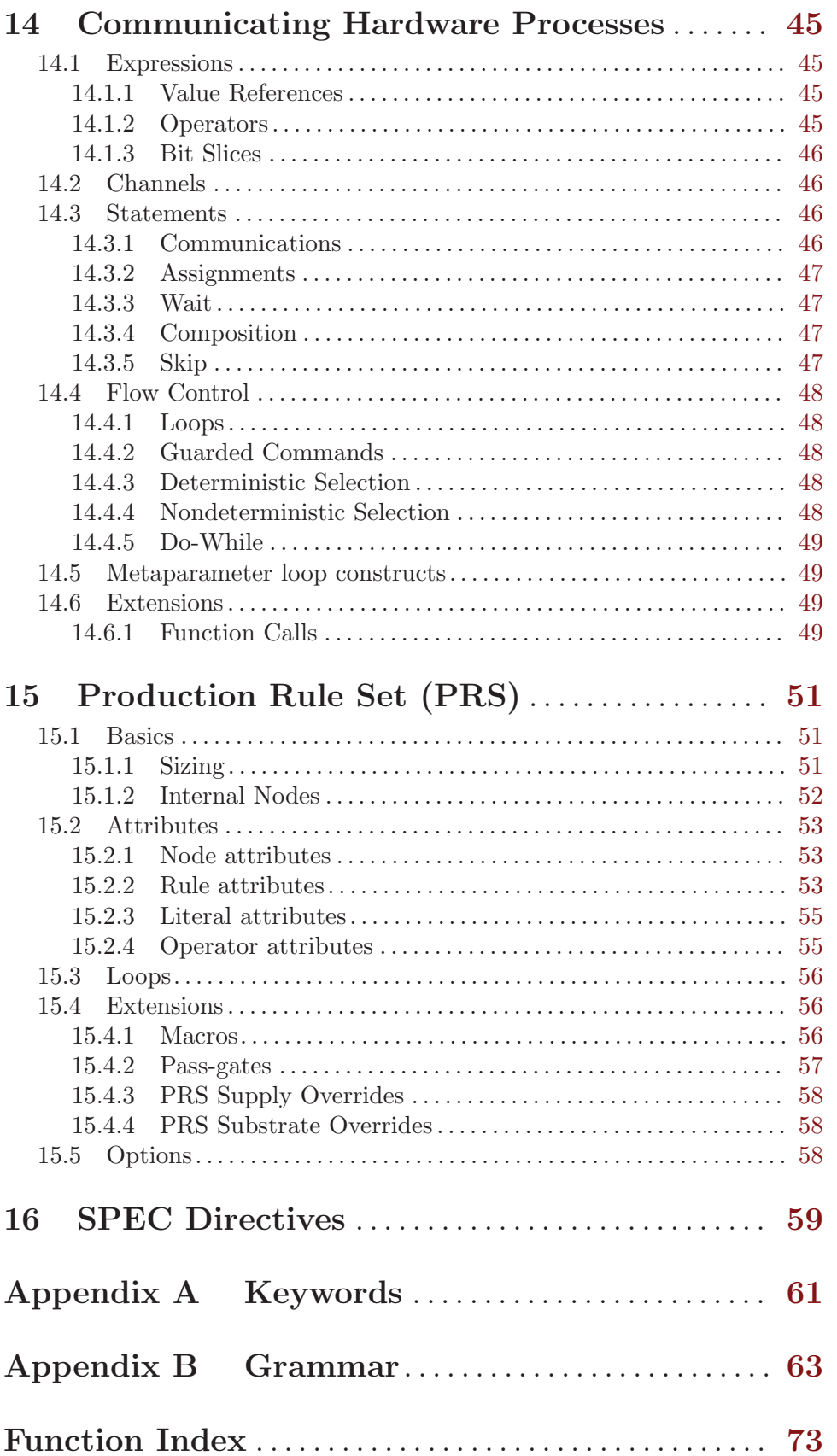

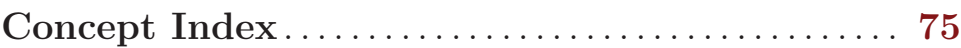

# <span id="page-10-0"></span>Preface

You have acquired a scroll entitled 'irk gleknow mizk'(n).--More--

This is an IBM Manual scroll.--More--

You are permanently confused. – Dave Decot

Why must every document have a preface?

# <span id="page-12-0"></span>Goals

Designing a new language is not a task for the faint-hearted. There has to be sufficient motivation to justify such labor:

- No existing language (or composition thereof) meets the requirements demanded.
- A workaround atop of existing languages is deemed to be insufficient.
- For fun.

As selfish as it may seem, the HAC language is designed to meet a very specific requirement of the author. The author's desire is to provide a language to facilitate:

- Ease and effectiveness of (asynchronous) VLSI design automation
- Ease of automatic design space exploration (at high architecture level and low level circuits)

# Design Automation

What do other languages lack? Asynchrony? Heirarchical information.

When charged with the task of designing a circuit component, one is usually given a functional specification to meet. The difficulty often lies with coming up with fitting functional specification — knowing a priori the context in which a component is used. Without the context in which a component is used, it is futile to optimize the design of that component. Often, one functional specification for a component is really meant to be used in multiple contexts, in which case, one would design a different version for each context.

"Heavy-tree" of definition uses (like calling context stacks).

Ramble ramble ramble...

Shape and form factors...

Optimization using dynamic performance information...

# Design Space Exploration

The ultimate ambition for this project is to be able to automatically explore the design space of implementations of significantly complex functional specifications.

Program transformations.

Design choices fall into two major categories: 1) Quantitative (How many? How wide? How large?) and 2) Qualitative (What kind?).

Quantitative parameters are simply traits that can be described quantitatively: How many buffers? How wide a datapath?

Examples of qualitative parameters: What kind of buffer? What protocol or reshuffling? Which kind of adder? Whether or not to use a speculative path? Whether or not to introduce resource arbitration? Parallel or serial?

Objectives. Area, energy, performance, efficiency. How about aesthetics and simplicity (design time)?

# Asynchrony

So what does *asynchronous* VLSI have to do with deciding to use a new language?

Verilog and VHDL shortcomings... Other existing (public) async. synthesis tools.

# <span id="page-14-0"></span>1 Introduction

But in our enthusiasm, we could not resist a radical overhaul of the system, in which all of its major weaknesses have been exposed, analyzed, and replaced with new weaknesses.

Bruce Leverett, "Register Allocation in Optimizing Compilers" In the beginning, there was CSP.

This document describes the language specification for the HAC Language.

Should be largely implementation-independent. But we discuss some of the issues.

Our implementation is a multi-phase compiler with four phases:

- Compile like precompiling modules
- Link
- Unroll hierarchical expansion of top-level instantiations.
- Finalize *unique* instantiation after connections.

Compile-time is ...

Link-time is ... Unroll-time is ...

Finalize is ...

#### 1.1 Purpose

What is the purpose of HAC? What is the meaning of life?

What this IS:

• a hardware description language

What this IS NOT:

• a sequential programming language

## 1.2 Roots

The HAC language is based on the CAST (Caltech Asynchronous Synthesis Tool) language.

Discuss limitations. Hierarchical information was lost, as a result of flattening identifiers into strings.

Religious differences, much like the vi versus emacs holy war, led to a divergence of implementations and interpretations.

# 1.3 Overview

In Chapter blah we cover blah. In Chapter foo we cover foo.

# <span id="page-16-0"></span>2 Types

In HAC, there are four classes of types to use: parameters, datatypes, channels, and processes.

# 2.1 Parameters

Parameters differ from the others in that they don't correspond to any physical instances; they are merely user-manipulated values. Currently, there are only two (built-in) parameter types: pint, which is an integer value, and pbool, which is a boolean value.

Parameters may be set no more than once, and they must be initialized before they are used. Using uninitialized parameters is an error.

We cover templates more in-depth in [Chapter 9 \[Templates\], page 27.](#page-36-0) HAC supports parametric types, or templates, much like C++. Terminology: a template definition (or just template) is a parameterized definition. User-defined datatypes, channels, and processes may be parameterized. Currently the only types that may appear in template signatures are parameters and arrays thereof. Later we may add support for template template arguments, muahahaha.

# 2.2 Definitions

random notes, please pardon the lack of order... we really need to re-organize this document, I know.

Consider introducing templates up front...

Describe definition and type-system, bottom-up, from instantiations?

TODO: make the following distinctions: A physical definition corresponds to the complete description of a particular implementation. Physical definition has its own concrete layout map that translates name (possibly with index) to offset. (Users never directly deal with concrete layout maps.) Non-template definitions have only one trivially-generated concrete layout map. Template definitions, however, may have multiple layout map templates, among which one is selected to generate a concrete layout map for each instantiation. Layout templates are just value- and type-parameterized layout descriptions. (Multiple layout templates arise from partial and full specializations; a generic template definition contributes one layout template.)

A type can either be a reference to a non-template definition (which may be built-in) or a reference to a template definition with a set of parameters.

STALE: Two (non-template) types are equivalent if and only if they refer to the same non-template definition. In [Chapter 9 \[Templates\], page 27](#page-36-0) we extend the notion of typeequivalence to cover types with templates.

#### 2.2.1 Physical Layout

Definitions of physical entities invariably contain some table mapping a logical member or port name to the location of the desired member. Such is the typical implementation of data structures in traditional programming languages. Non-template definitions have only one table.

<span id="page-17-0"></span>[Chapter 9 \[Templates\], page 27](#page-36-0) discusses how templates affects this view of structures' layout tables. Template definitions introduce *table-templates* (necessary when members' types and sizes depend on template parameters). Each complete template definition (all arguments supplied) uses follows one table-template to generate a final layout table.

# 2.2.2 Names

The name of a plain non-template definition refers to the one definition only. (OK, that made no sense whatsoever.) The name of a template definition, however, refers to a *family* of definitions.

# 2.3 Completeness and Usability

In HAC, there are three levels of completeness for definitions.

- 1. A definition is declared if its template signature (which may be empty) has been defined. Forward declarations of a type only specify the name and template parameters, and no other information.
- 2. A definition is signed if it is declared and its public ports interface (which may be empty) has been defined.
- 3. A definition is defined if it is signed and its body has been defined.

NOTE: what about definition bindings?

Since type information only refers to template parameters, a type may refer to any declared definition.

## 2.3.1 Instantiation

An instantiation is the creation of definition into a physical object.

#### 2.3.2 Connection

See [Chapter 10 \[Connections\], page 37.](#page-46-0)

#### 2.3.3 Typedefs

See [Chapter 12 \[Typedefs\], page 41.](#page-50-0)

# 2.4 Future extensions

Support 'typeof()' operator and 'sizeof()' operator.

# <span id="page-18-0"></span>3 Expressions

Expressions live in the realm of parameters and datatypes. Compile-time meta language.

Boolean.

Integer.

Real.

String.

### 3.1 Range expressions

Range expressions are used to index into arrays.

x[0..3]

references the first four elements of array x.

Limits: interpretation of negative ranges? Are we allowing negative indices?

Implicit ranges.

Explicit ranges. Q: does  $x \leq y$ ? If we allow negative indices then yes, because we need to be able to express empty ranges, when  $x > y$ .

Compile-time (meta-language) interpretation.

See chapter on compile-time flow-control (loops and conditionals).

# 3.2 Built-in Operators

The HAC supports the typical set of arithmetic, relational, logical, bitwise, and negation operators on primitive types.

Operator precedence follows that of the (ANSI/ISO) C Language.

### 3.2.1 Arithmetic Operators

The arithmetic binary operators work on integers and reals:

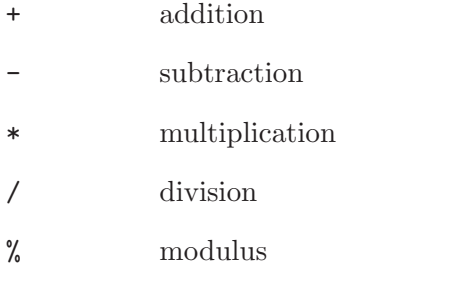

The lone arithmetic unary operator negation:

- negate

# <span id="page-19-0"></span>3.2.2 Relational Operators

Relational binary operators work on integers, reals, and strings. For strings, less-than is interpreted as the left operand being lexicographically before the right operand.

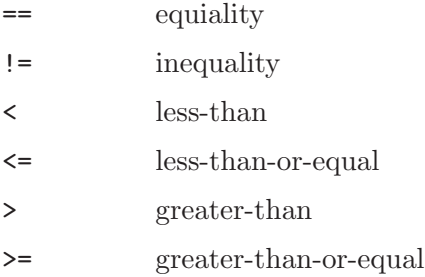

## 3.2.3 Bitwise Operators

Bitwise binary integer operators.

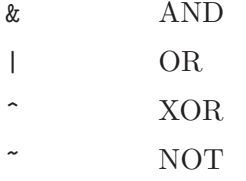

# 3.2.4 Logical Operators

Boolean binary logical operators.

#### && AND

 $||$  OR

Note that there is no exclusive-OR operator, use the != operator as a substitute. Boolean logical negation

! NOT

# 3.3 Function expressions

unconditionally.

The HAC language supports function calls in expressions. Supported argument types and return types include integer, boolean, real (float, double), and strings.

strcat args... [Fucntion] sprint args... [Fucntion] Stringify all args and concatenate into a single string (returned). This can be used to convert argument types to a string. Does not include terminating newline.

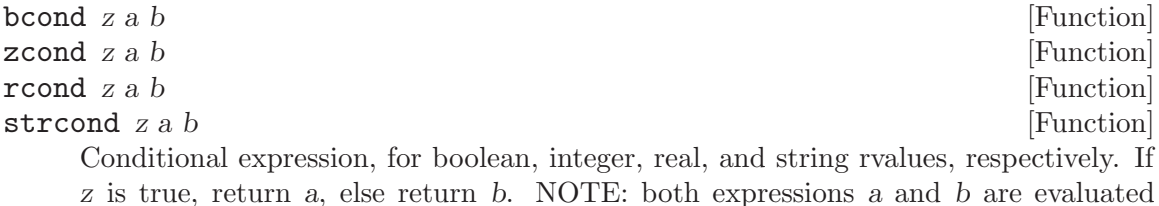

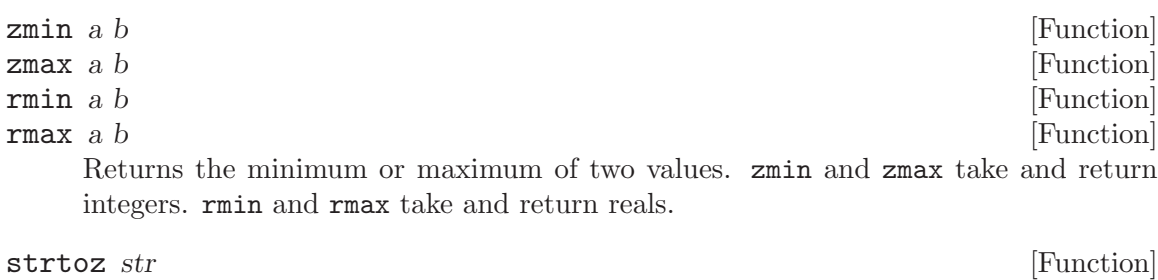

strtob str [Function] strtor str Convert string str to an integer, boolean, real, respectively. Throws run-time excep-

tion if conversion fails.

rtoz real [Function]

Convert/cast real-value into integer value. Recommend calling ceil or floor before passing to this function.

#### ztor real [Function]

Convert/cast integer-value into real value.

The following math functions are exported from the vendor's 'libm' library, which includes most symbols from '<math.h>'. Arguments and return types are real-valued unless noted otherwise.

- $abs absolute value$
- fabs absolute value
- ceil round up
- floor round down
- fmod modulo (remainder)
- $sqrt -$  square-root
- $exp$  exponential
- log natural logarithm
- $log10 base-10$  logarithn
- $pow power function$
- ldexp –
- $\bullet$  sin sine
- $\bullet$  cos cosine
- $\bullet$  tan tangent
- asin arcsine
- $acos -arccosine$
- atan arctangent
- sinh hyperbolic sine
- $\bullet$  cosh hyperbolic cosine
- tanh hyperbolic tangent

# <span id="page-22-0"></span>4 Arrays

In many languages, arrays are useful for collective or repetitive constructs. In HAC, arrays come in two flavors: sparse and dense.

### 4.1 Dense arrays

Dense arrays, which may be multidimensional, have the constraint that each dimension is precisely covered by a set of contiguous indices, expressible in the form  $[a..x]$  [b..y]. The lower index of each dimension need not start at 0.

The syntax for dense arrays is similar to that of C declarations, with a few extensions discussed in [Section 4.4 \[Array Declarations\], page 14.](#page-23-1) The following examples are all dense declarations, resulting in densely packed collections:

Dense array declarations:

```
pint y[2][2]; // y is dense 2D
pint N = 5;
int bar[4][5][N]; // bar is dense 3D
int z[2..6][3]; // z is dense 2D
```
#### 4.2 Sparse arrays

A sparse array, on the other hand, is a generalization of a (possibly multidimensional) set, whose indices need not be continuous.

One feature of HAC is that one may arbitrarily extend arrays, as sets of indices, with multiple declarations. A dense array can be made sparse by adding indexed instances that break the dense condition.

This example declare collection q with two statements, resulting in a sparsely poplulated (sparse) collection.

Sparse array from declarations:

int  $q[2][2][2]$ ;

int  $q[1][1][3..3];$  // result is sparse

A sparse array can be populated densely by filling in indices to satisfy the dense condition, Dense array from declarations:

pint q[1..1][0..1][2..3]; pint q[1][1][2..3]; pint  $q[1][1..1][2..3]$ ; // result is dense

The only constraint is that one cannot re-instantiate an index that has been previously instantiated.

# 4.3 Size-equivalence

Two arrays are *size-equivalent* if the following are true:

- 1. The number of dimensions match.
- 2. Both are densely packed.
- 3. The size of each dimension is equal.

<span id="page-23-0"></span>The range of indices covered by each dimension need not be equal. Range-equivalence is a stronger relationship that requires that the respective upper and lower bounds of two arrays match.

Any array that is sparse cannot be size-equivalent to any other array, even if the set of indices contained are identical!

When we refer to instances as being type-equivalent, we also mean that they are sizeequivalent. A connection between two instances is legal if and only if they are typeequivalent and size-equivalent. In [Chapter 10 \[Connections\], page 37](#page-46-0), we discuss connections more in-depth.

# <span id="page-23-1"></span>4.4 Declarations

Arrays of any type (parameters, channels, processes, datatypes) are declared the same way. Two syntaces are available for declarations. For example, a 1-D array may be declared using:

- type identifier [ range ] (where range : pint .. pint)
- type identifier  $[pint] \equiv type \, identity \in [0..eval(pint)-1])$

The first form explicitly specifies the range to instantiate, whereas the second form implicitly starts instantiating from 0 and ends at one less than the evaluated integer argument. The second form is just a convenient syntax for a common construct.

Multidimensional arrays are declared with multiple dimension specifiers. Each dimension of a multidimensional array may be specified using either style.

Instance declarations that extend an existing array are no different, as long as the added range doesn't overlap with previous declarations.

Object implementation detail: Ranges of the second form are expanded out in the intermediate format.

Tracking the state of instantiations w.r.t. references.

#### 4.5 References

Referencing arrays can be a little tricky. One may reference dense subsets of either sparse or dense arrays by specifying the precise range of each dimension. An error occurs if not every instance referenced has been instantiated.

For example, given the declaration  $int z[100]$ , the reference  $z[0..9]$  would refer to the 1-D array of length 10 containing  $z[0]$  through  $z[9]$ .  $z[0.0]$  refers to the 1-D array of length 1 containing  $z[0]$ , which is not size-equivalent to  $z[0]$ , a 0-D (single instance) reference to z[0], because the number of dimensions do not match.

Indexing an array with a single pint results in a size-type of one less dimension, in other words, every dimension singly indexed is collapsed. Dimensions indexed with an explicit range are *preserved*. Consider the following examples, given that y is a 2-D array:

- y[i][j] is a 0-D array, or single instance
- $y[i..i][j]$  is a 1-D array of size 1
- $y[i][j..j]$  is a 1-D array of size 1
- $y[i..i][j..j]$  is a 2-D array of size  $1 \times 1$

#### <span id="page-24-0"></span>4.5.1 Implicit size

For convenience, one may refer to the entire collection of an array with just the name of the instance. However, such an implicit collection reference is valid if and only if the implied collection (or sub-array) is densely packed.

some valid and invalid examples References with collapsing dimension:

int y[3][4][5]; int z[2][3];  $z[0..1][0..2] = y[2][2..3][0..2];$  // y ref. collapses 1st dim.  $z[0..1][0..2] = y[1..2][1..3][3];$  // y ref. collapses 3rd dim. z = y[0][2..3][0..2]; int x[2][3];  $x = z;$ 

(TODO: split the above example into several small ones...)

The idea of implicit collections extends to higher dimensions as well. Supposing the first m out of n dimensions are indexed, with k unspecified dimensions, then the number of dimensions of the reference is  $m - d + k$  or  $n - d$ , where d is the number of collapsed dimensions in m. In addition, for such a reference to be valid, the set of subarrays rooted at the nodes indexed by the first  $m$  dimensions must all be *range-equivalent*, not just sizeequivalent. Implicit array references that do not satisfy this are considered errors.

[tons of examples]

### 4.6 Aggregates

For convenience, we often want to reference a collection of instances or expressions, and group them into the same entity. This section describes the various modes of aggregate references supported by the HAC language.

 $complex-expr-term: array-construction \mid loop-concatenation \mid simple-expr$ 

(Here, simple-expr is actually a shift-expr in the grammar, to eliminate ambiguity with repsect to the < and > operators, which also wrap around template arguments.)

The following subsections explain the various array-related constructs.

#### 4.6.1 Array concatenation

The syntax for concatenating arrays:

array-concatenation : array-concatenation # complex-expr-term | complex-expr-term

Semantics: The result is an array of the same dimensionality as its constituents, but the size of the first dimension is the sum of the first dimension of its constituents. The constituents, therefore, cannot be scalars. In 2 or higher dimensions, the sizes of all trailing dimensions (past the first) must match to form a valid concatenation. This construction is valid for both meta-expressions and instance-references.

Example: 1D-arrays of size [M], [N], [P] would be concatenated to form a 1D-array of size  $[M+N+P]$ . 2D-arrays of size  $[M][Q]$ ,  $[N][Q]$ ,  $[P][Q]$  would be concatenated to form a 2D-array of size [M+N+P][Q].

Status: implemented

#### <span id="page-25-0"></span>4.6.2 Array construction

The syntax for building higher-dimension arrays:

array-construction : { construction-list } construction-list : construction-list , complexexpr-term | complex-expr-term

Semantics: This construct takes N-dimension references and produces an  $N + 1$ dimension array of references. Technically, each element is first promoted one dimension (creating an  $N + 1$ -dimension array with leading dimensions size [1]) and the results are then concatenated. The following are equivalent:  $\{x, y\}$  vs.  $\{x\}$  #  $\{y\}$ . The dimension constraint for matching trailing dimensions also applies here. This construction is valid for both meta-expressions and instance-references.

Example: This is most commonly used for grouping scalars into a 1D-array.

Status: implemented

#### 4.6.3 Loop concatenation

The syntax for loop-style concatenation:

```
( # : identifier : range : complex-expr-term )
  Semantics:
  Example:
  Status: not yet implemented, low priority.
```
# 4.7 Issues

Interpreter vs. compiler.

Tracking what instances are available at the point-of-reference.

# <span id="page-26-0"></span>5 Processes

Processes are the building blocks of concurrent programs. In HAC, processes describe the execution of a single type of entity. The behavioral description can be very high-level, or it may be as detailed as transistor netlists.

## 5.1 Declarations

One may declare a new type of process without specifying its definition, like a prototype in C/C++. A process declaration contains only the name of the process type, and a port specification with an (optional) list of formal instances.

#### 5.1.1 Ports

A process declaration may be repeated any number of times as long as the port formal instances are equivalent.

Two port formal instance lists are equivalent if and only if the following are true:

- 1. The list contains the same number of formal instances.
- 2. Each formal instance (in order of each list) is type-equivalent (and size-equivalent).
- 3. Each formal instance has the same name.

Unlike C, where formal identifiers are optional in prototypes, port formal lists require names for each instance. This allows one to reference a process's ports individually before the process is defined.

Unlike normal instantiations found in a namespace or definition body, formal instance arrays may not be extended with re-declarations. Since they may only be declared once, they must be densely packed.

Process port types can also be further qualified with direction annotations to indicate whether a port is an input or output.

```
defproc foo(bool? in; bool! out) { ... }
```
The connectivity rules for bools, channels and datatstructs vary slightly. For bools, direction constraints are checked against production rule set (PRS) blocks. Channels obey a point-to-point connection rule: they must be connected to no more than one producer, and no more than one consumer. Data-structs may have driven by one producer, but may fanout (share) to an arbitrary number of (read-only) consumers.

#### 5.1.2 Forward declarations

Only the name of the process type is declared.

Also include template signature, covered later.

Not yet supported.

# 5.2 Definitions

A process definition specifies a body in addition to a port specification.

If a process definition is preceded by a declaration with the same name, then the definition's port specification must match those of the prototype, i.e. each port formal instance must be type-equivalent between the declaration and the definition. Likewise, declarations that follow a definition must also declare the same port formal instances.

# <span id="page-27-0"></span>5.2.1 Process definition body

The body of a process definition describes a sequence of actions taken by the process.

Refer to CHP chapter, appendix.

Also HSE, PRS.

# <span id="page-28-0"></span>6 Channels

Processes communicate to each other via channels. Channels are an abstract notion of a point-to-point medium of communication between sender and receiver. (HAC does not yet support multi-sender or multi-receiver communication primitives.)

# 6.1 Sending and Receiving

Without going into the details of channels, we can define a notion of directionality for channels. Suppose we have some channel type chan(bool).

chan(bool) X; chan?(bool) Y; chan!(bool) Z;

This declares a channel X with unspecified direction (nondirectional), Y as a read-only (receive-only) directional channel, and Z as a send-only directional channel. Send-only and receive-only channels are the most useful in process port declarations — what use are uni-directional channels in the global or local scopes<sup>1</sup>?

#### 6.1.1 Connections and Directions

What are legal connections between channel instance references? Channels have directional connection semantics. Two value producers cannot be aliased, nor can two consumers.

Q: Should legal programs be restricted to connecting at most one-receiver to one-sender?

A: Yes, until we support shared channels (see below).

Q: Should dangling channels (one-way only) be allowed, rejected, or warned? Does not count definition ports, which are assumed to be connected.

Clarification: Channel directions indicated in port declarations only dictate which direction one cannot connect to locally.

We use the following example program template to answer questions.

```
defproc inner(chan(bool) A; chan?(bool) B; chan!(bool) C) { ... }
defproc outer(chan(bool) P; chan?(bool) Q; chan!(bool) R) {
  inner x(\ldots), y(\ldots);}
```

```
• x(P,Q,R), y; - \text{legal}
```
- x, y;  $x.A = P$ ;  $x.B = Q$ ;  $x.C = R legal$ , equivalent to the previous
- x,  $y(x.A, x.B, x.C)$ ; error: two receive ports being aliased
- $x(P,R,Q)$ ,  $y$ ; error: connecting send-only to receive-only channel
- x,  $y(x.A, x.C, x.B)$ ; error: equivalent to above

Goal: precise set of rules for channel connections. Q: does it depend on whether or not referenced channel is local vs. port?

Proposal: a read-only port can take a directionless or read-only port (forwarded) channel as an argumnent. (Likewise for send-only ports.) (Update: accepted.)

<sup>1</sup> Should multi-module linkage ever be specified and implemented, a receive-only channel in one module could connect to a send-only channel in another module.

Should we allow alias connection syntax for channels? Aliasing is a symmetric relation, whereas port connections *need not* be. Yes, but with the following additional semantic constraints:

Proposal: Unidirectional channels should not be referenceable as aliases, only connected through ports. Only nondirectional channels may use alias syntax. Thus, directional channels may only be connected by passing port arguments. Consequences: every physical channel must be connected to at least one nondirectional channel. A send-receive pair must be connected using a nondirectional channel of the same type. (Status: obsolete, in favor of the proposals below)

Proposal: A nondirectional channel may be connected to only one read-only channel and only one send-only channel. (Update: accepted, with possible exception of explicitly shared channels, proposed below.) The following example would be rejected:

```
defproc bucket(chan?(bool) S) { ... }
chan(bool) R;
bucket a(R), b(R);
```
Implementation detail: As aliases are built using a union-find, make sure the canonical node always knows what direction of channels have been connected (propagation). We will track this with a set of flags indicating whether a channel is already connected to a producer or consumer. Note, however, that send/receive use of a channel in CHP body counts as connecting a consumer/producer, respectively. Thus, channel connection checking should include a final pass over the CHP's unrolled footprint.

Proposal: Reject local channel declarations with directional qualifiers. Rationale: It doesn't make sense to have a uni-directional channel in a local scope because any connection or use thereof would result in a block. (Could this be useful for debugging, e.g. causing intentional deadlock?)

Proposal: Reject dangling channels. Channels that are missing connection to a producer or consumer should be rejected. Basically, when a channel is deduced as dangling, at least a diagnostic should be issued. Resolution: issue warning diagnostic, without rejecting outright. Eventually, it is up to the final tool to accept or reject dangling connections.

Proposal: Shared channels: Thus far, we've described one-to-one channels where producers and consumers are exclusively paired. In some exceptional circumstances one might desire to share a channel among multiple senders or multiple receivers, where exclusive access is to be guaranteed by the programmer. The following semantics are proposed for sharing channels: A channel is allowed to be connected to multiple receivers, if and only if all participating receivers agree to share, by some implementation of 'agree.' Likewise, multiple senders may share a channel, if and only if all participating senders agree to share. One end of communication on a channel is indifferent to whether or not the other end is shared; a non-shared sender however may connect to shared receivers, and a non-shared receiver may connect to shared senders; To mix shared and non-shared uses on the same end is considered an error.

Rationale: Since channel sharing is exceptional, we want to prevent inadvertent sharing of channels. Non-shared channels expect exclusive use of the channel, so to share them would violate the fundamental assumption.

Syntax: a port declared with ?? or !! indicates that the channel may be shared (by receiving or sending). A ?? port channel may be connected locally to multiple receivers, and <span id="page-30-0"></span>a !! port channel may be connected locally to multiple senders. When referenced externally, as a member of process, ?? ports may share the same channel as multiple receivers, and !! ports may share the same channel as multiple senders.

TODO: examples.

Q: should process aliases be allowed, if processes declare directional channel ports? (Without further modification, they are rejected when attempting to connect ports recursively.)

```
defproc sink(chan?(bool) X) { }
sink x, y;
x = y; // results in x \cdot X = y \cdot X
```
Q: What is the initial 'connected' state of a non-directional channel port (inside definition)? A: a read-only port is assumed to be connected to a producer, and a write-only port is assumed to be connected to a consumer.

Q: Should local 'connected' state information be propagated from formal collections' aliases to actual collections' aliases? With this, channels that are locally dangling can be properly connected hierarchically. A: Yes, we propagate local connectivity summaries up through formals to initialize the connectivity state of substructure actuals for more precise hierarchical alias analysis. This may help check connectivity of non-directional channels. NOTE: this would also apply to relaxed actuals, and is a necessary step towards properly implementing them (a general mechanism to propagate local information externally). TODO: illustrative examples.

Q: Do we allow a channel (member of an array) to be referenced by both meta-parameter and nonmeta-parameters? No. Rationale: Nonmeta indexed channels introduce another difficulty, as they cannot be analyzed at compile time... Effectively, this restricts mixing of meta-aliasing and nonmeta-referencing, at least for channels, variables may be another issue. This issue is related to alias disambiguation.

# 6.2 Fundamental Channel Types

Until now, we've used chan(bool) without discussing its meaning.

# 6.3 User-defined Channel Types

User-defined channel types are dsecriptions of physical implementations of abstract channels and interfaces.

#### 6.4 Issues

This section is the most of asked (but not necessarily answered) questions pertaining to the channel aspects of the HAC language.

#### 6.4.1 Typedefs

Q: Should channels be typedef-able?

#### 6.4.2 Channel Relaxed Templates

Q: Should channels ever involve relaxed template arguments? A: No. Can't see a good reason for allowing channel type to vary within a higher dimension collection. This applies recursively to data-types which fall into the channel's type specification. Can processes every be involved in channel type? Probably not.

# <span id="page-32-0"></span>7 Datatypes

Datatypes are physical representations of information. Or not.

TODO: this must spell out structs and user-defined datatype implementations as distinct notions.

# 7.1 Built-in datatypes

Currently, HAC has two built in datatypes: bool and int. These are not to be confused with the parameter types pbool and pint. A bool represents the state of a physical or logical node. An int is simply an array of bools with an integer interpretation.

# 7.1.1 Booleans

In the nonmeta language, assigning a pbool value to a bool is common and legal. The compiler should eventually resolve all meta-parameter values to constants, which would result in assigning a boolean constant to a bool data instance.

In the following example, the constant  $\times$  and constant  $\times$  false  $>$  types would unroll as one-time assignments to different values. (See [Chapter 14 \[CHP\], page 45](#page-54-0), for the description of the CHP language.)

```
template <pbool B>
defproc constant(bool b) {
  chp { b := B }
}
```
Nonmeta operators: e.g. in CHP.

Defect: Currently bool is overloaded to mean different things in different contexts. It is (tentatively) both a physical type representing a single node or net, and abstract data type representing a boolean value (whose implementation may be multi-node, such as dual-rail.) In a data type context, bool is synonymous with int<1>. There is an ambiguity with 'defproc foo(bool b)  $\{ \ldots \}$ ', where it is not known without additional context whether bool refers to the physical type or the data type. Until implementationinterface semantics are better defined and implemented, we must allow CHP to manipulate physical bools directly. Eventually, we would like an unambiguous use of bool, which may require introducing a typedef for int<1>, such as dbool, either built-in or library-defined.

# 7.1.2 Integers

The int type can take an optional *width* parameter that specifies the *physical* number of bits used to represent the integer. An integer value need not necessarily be encoded in two'scomplement; one may use more bits to encode more abstract values (like "not-an-number"), or employ error-correcting codes. The default width of an  $int$  is  $32<sup>1</sup>$ . Technically speaking, int is a built-in templated (parameterized) datatype definition. Templates are discussed in more detail in [Chapter 9 \[Templates\], page 27.](#page-36-0) The specify an int's width, one can write  $int$ < $pint$ > $\ge$ .

For integer type-checking in the nonmeta language, the assignment of a pint value or constant to an int of any width is legal. Implementation detail: this is accomplished by using int<0> as a magic width type for meta-valued integers and constants.

<sup>1</sup> 32 was chosen arbitrarily.

<span id="page-33-0"></span>Arithmetic and relational operators: In CHP, the standard arithmetic operations on int types interprets the bits as signed two's-complement integers. Operator overloading is not yet supported for user-defined datatypes, but may be in the future.

Update:  $int < 1$  is equivalent to bool in a data type context.

### 7.2 Enumerations

Enumerations are sets of values associated with user-specified names. The value members of an enumeration represent a set of logical values that only have meaning in the enumeration's context, i.e. they are not publicly observable values. (This is unlike C, in which enumerations can take integer values that can be passed to and from integer variables.) Enumerations are particularly useful for specifying control and data interfaces between communicating processes. Think of enumerations as tags that can be understood by the sender and receiver of the enumerated type.

The only values that an enumerated instance can take are those specified in the enumerated type. Thus one can never assign an integer or boolean value to an enumeration, nor can one assign an enumerated value to an int or \bool\ or other user-defined type. One can only compare enumerated values of the same enumerated type.

There is no notion of equivalence between enumerated types (outside of typedefs, [Chapter 12 \[Typedefs\], page 41](#page-50-0)).

## 7.3 User-defined datatypes

In HAC, one can define arbitrarily complex datatypes. User-defined datatypes resemble structs in C.

Actually, the user-defined datatype implementations are NOT the same as plain structs. They describe an implementation of an abstract data type with physical types.

#### 7.3.1 Declarations

#### 7.3.2 Definitions

#### 7.3.3 Views

Views are a way of sub-typing datatypes.

Views are simply specific interpretations or refinements of a datatype.

# <span id="page-34-0"></span>8 Namespaces

To avoid name collisions, HAC supports namespaces. Namespaces are also useful for organizing closely related definitions and instantiations. HAC allows namespaces to be nested, although one-level (flat) namespaces may be emulated by name-mangling.

The default namespace is the global namespace, the ultimate root of all user-defined namespaces. The global namespace has no parent namespace.

See Appendix C.10 (Technicalities:Namespaces) of Stroustrup's The C++ Programming Language.

## 8.1 Identifiers

Identifiers may be prefixed with namespaces using the scope  $(::)$  operator, e.g. 'zoo::aquatic::fish'. Any identifier that begins with :: is an absolute identifier, one whose namespace path is specified from the global namespace. Identifiers fall into one of several categories:

- unqualified, in which the parent namespace is implicit
- qualified-relative, where an identifier is prefixed with a partial namespace path (e.g. 'dinner::food::salad')
- qualified-absolute, where the full path to a given entity is specified in the identifier's prefix. (e.g. '::plane' or '::farm::horse')

# 8.2 Importing

To make all public definitions within a namespace available using unqualified identifiers, one can import an entire namespace.

Aliasing is like psuedo subnamespace.

Each time a namepace is closed, all of its imported namespaces are discarded, which means that the next time that namespace is opened, it loses its previous imports. This can be useful for resetting imports, should the need or desire arise.

Since the global namespace cannot be closed, import directives in the global namespace last until the end-of-file.

### 8.3 Resolution

In this section, we describe the order in which namespaces are searched to resolve identifiers. Given an unqualified identifier, references are resolved as follows:

- 1. Lookup the identifier in the current namespace (where the reference is made). If a match is found, it is guaranteed to be unique, otherwise, continue searching.
- 2. Lookup the identifier in each imported and aliased namespace. If a unique match is found, return it. In the case of multiple matches (in different namespaces), report ambiguity as an error. If no matches are found, continue searching.
- 3. If not already in the global namespace, continue searching using steps 1 and 2 in the parent namespace. Return the first unique match found or an error if zero or more than one match is found.

# <span id="page-35-0"></span>8.4 Issues

Interpretation:

What does it mean for a parameter assignment or connection to appear in a namespace? Doesn't make any sense. Therefore forbid assignments and connections (actions) inside namespaces. Namespaces may include instantiations and definitions and other namespaces.

Implementation:
# 9 Templates

Your quote here.

– Bjarne Stroustrup

# 9.1 Terminology

Arity of a template signature is the number of parameters, or degrees of freedom. Nontemplate definitions are said to have arity zero. Later we will also refer to the arity of template specializations. We will use  $|A|$  to denote the arity of a template (including specialization).

# 9.2 Forward declarations

Not yet supported. The idea is to declare only the template signature of an identifier, without declaring its ports. Much like the following in  $C^{++}$ :

```
template <template <int, class> class>
class my_template_class;
```
'my\_template\_class' is a class that takes a class that takes an integer and a class as a template argument as a template argument.

# 9.2.1 Template signature equivalence

The formal parameters of a forward signature are allowed to have identifiers, which facilitates latter parameters depending on former parameters. Forward declarations are equivalent if the prototype name matches (in the same namespace) and their template signatures are equivalent. The following forward declarations are equivalent (in C++):

```
template <int> class foo;
template <int P> class foo;
template <int Q> class foo;
```
However, only the identifiers used in template class definitions may be referenced from within the definition.

```
template <int R>
class foo {
  /* R may be referenced as the first parameter */
};
```
Note that nowhere outside of the definition, can template parameters be referenced (just as in  $C^{++}$ ). In  $\hbar c$ , one may declare an instance of a declared but undefined type, which may not necessarily contain any named parameters.

```
foo<7> bar;
int N = bar.R; // ERROR: no public member named R
```
Here is an example of equivalent template signatures:

```
template \leq int N, int [N] ...
template \leq int N, int A[N] \geq ...
template \leq int N, int B[N]> ...
template \leq int M, int A[M] > ...
```
template  $\leq$  int M, int  $B[M]$   $\geq$  ...

In all cases, the first parameter must be named because the second parmeter depends on the first. Since nothing else depends on the second parameter, its name is optional. Again, only the parameter names used in the definition may be referenced from within the definition.

The same rules in this section (ripped off of C++) pertain to process, channel, and datatype template definitions in HAC.

# 9.3 Default values

In C++, default values can only appear as a suffix formal parameter list. In HAC, we allow default values in any position of the formal parameter list. However, each defaulting argument position in a type reference must be given a placeholder (a blank space between commas), even if it is at the end of the argument list.

# <span id="page-37-0"></span>9.4 Type-equivalence

**NEW:** In HAC, there are two subclasses of template parameters: *strict parameters* are required to be equivalent for type-matching, whereas *relaxed parameters* are ignored when type matching. We refer to the *strict type* of an entity as the underlying template type with fully-specified strict parameters, disregarding its relaxed parameters. The rationale for making this distinction is that frequently, one wishes to declare sparse or dense collections of the same logical type while allowing some internal variation. For example, ROM cells hard-wired to \$0\$ or \$1\$ are permitted in the same collection, and would be templated with one relaxed parameter for the cell's value<sup>1</sup>. The user has the freedom to decide what parameters considered relaxed.

The proposed syntax for distinguishing the two types of parameters is: template-signature:

- template < strict-parameter-list >
- template <  $strict-parameter-list >$  <  $relaxed-parameter-list >$

Both parameter lists are syntactically identical. When there are no relaxed parameters, the second set of angle-brackets may be omitted. If there are only relaxed parameters, the first set of angle-brackets are still required but empty.

There are two levels of type equivalence. Two entities are *collection-equivalent* or *col*lectible if their underlying template type is the same and their strict parameters are equivalent, but not necessarily their relaxed parameters. Two entities are *connection-equivalent* or connectible if they are collectible, their relaxed parameters are equivalent, and their public interface (port-for-port) is connectible, i.e., the dimensions, sizes, and strict types of the ports are themselves, connection-equivalent. (Note the recursive definition.) Connectibility implies collectibility, but not vice versa.

TODO: denotational semantics

**Definition**: a type is *complete* is it is either a strict type, or a relaxed type with its relaxed parameters bound. Connectible-equivalence is the same as equivalence between complete types.

<sup>1</sup> The motivation for this comes from the fact that in CAST, environment sources could not be arrayed if they differed in values.

DEBATE: (Resolved, see above: NEW) Should the fourth criterion be required for type-equivalence, or can we allow non-equivalent template parameters as long as the ports interface is equivalent?

Implementation requirement: type errors must be caught by the end of the create-phase of compilation.

Definition requirement: For a template definition to be well-formed, all instances (aliases) local to that definition, including ports, must have complete type. Note that a given definition template may instantiate a definition for each set of unique template parameters, some of which may be meet this requirement, others which may not. [Quick examples of valid and invalid definition?]

Syntax and semantics: The basic syntax for explicitly binding instance alias type parameters is:

• instance-reference < relaxed-parameter-list >

The instance-reference may reference a collection of aliases (with ranged specification), in which case the same relaxed parameters are bound to each referenced alias. (Technically, member references could be rejected in this context because all ports are required to have complete type by construction.)

Application: Arrays. The rationale for introducing relaxed types is to be able to declare an array of elements whose members are not identical, though their interfaces remain compatible. The following valid example shows how relax-typed arrays are declared:

```
template <pint X><pbool B>
defproc foo(...) { ... }
foo<2> bar[2];
bar[0]<true>; // bind relaxed parameter
bar[1]<false>; // bind different relaxed parameter
```
Had one of the parameter-binding statements been omitted, compilation would eventually result in a error indicating that the unbound instance had incomplete type.

Syntactic sugar.

```
foo<1> bar<true>; is equivalent to foo<1> bar; bar<true>;.
```

```
foo<1> bar<true>(...); is equivalent to foo<1> bar; bar<true>; bar(...).
```
foo<1> bar<true>[N]; is equivalent to foo<1> bar[N]; bar[0..N-1]<true>;.

Aliasing and collection strictness. Consider the following declarations: foo<1><true> bar; and foo<1> car<true>;. bar cannot be aliased to car because the collections (even though they are scalar) have different strictness. Strictly speaking, their respective array types are foo<1>>true> and foo<1>, which are not equivalent. For a well-formed connection between two aliases, the collections of the respective aliases must be equivalent, match in strictness, and the relaxed types bound to each alias must be equivalent or compatible. In other words, members of strictly typed collections (arrays) cannot alias members of relaxed typed collections.

Implicit type binding though connections. When two aliases are connected to each other, the connection is valid if, in addition to their parent collections' types being equivalent, one of the following holds: both aliases are bound to equivalent parameters or at least one alias has unbound parameters. When an alias is formed, the relaxed type parameters are automatically 'synchronized,' which effectively binds the type of aliases through other aliases of bound type. [Examples from test suite needed.]

Implementation detail: As soon as an instance alias is bound to a type, it is instantiated. All (reachable) aliases thereof are also instantiated and recursively connected. Attempts to reference members of type-unbound aliases can be rejected as errors. (Theoretically, since the public ports may not depend on relaxed parameters, such references may not be treated as errors in the future. It is possible to instantiate the ports before the type is bound, however, internal aliases cannot be replayed until the type is bound, either explicitly or implicitly. The current policy is just a conservative approximation of the eventual operational semantics.)

Type propagation through ports. Since definition members and ports are required to have complete type, the relaxed parameters must be propagated from the formal definition to each instantiating context. Consider the example:

```
defproc wrap(foo<1> x) {
x<false>;
}
wrap Z;
```
upon instantiating Z in the top-level, Z.x has type foo<1><false>.

Restrictions. Where are relaxed parameters forbidden? In port specifications, types of ports and their array sizes may not depend on relaxed parameters, i.e. they may only depend on strict template parameters. This guarantees that the port interfaces remain the same among members of a relax-typed array. In typedef templates, the canonical type's strict template arguments may not depend on relaxed parameters. (Why not? Allowing so would give a means of subverting template parameter strictness.) Anywhere else in the body of a definition template, relaxed parameters may be used freely, within the constraints of the fundamental typing rules.

When should relaxed template parameters be used? General guideline: when the port interfaces do not depend on the said parameters.

# 9.4.1 Template Examples

The following example illustrates how one might describe a ROM array using relaxed template arguments.

```
template <> <pbool VAL>
defproc ROMcell(...) { ... }
template \pi / X, Y> \pi / \pi / \pi / \pi / \pi / \pi / \pi / \pi / \pi / \pi / \pi / \pi / \pi / \pi / \pi / \pi / \pi / \pi / \pi / \pi / \pi / \pi / \pi / \pi / \pi / \pi / \pi / \pi / \pidefproc ROMarray(...) {
   ROMcell<> x[X][Y]; // <> is optional
   // can't reference x[i][j].member yet
   // because instance types are incomplete
   (i:X:(j:Y: x[i][j] \; \langle V[i][j] \rangle \; (\dots);))
   // from here, may reference x[i][j].member
```
}

ROMarray <2,3> a <{{false,true,false}, {true,false,true}}>;

This following example shows how one would declare an array of sources (like for a test environment):

```
template <pint N>
defchan e1of (...) {...}
template <pint N> <pint M; pint V[M]>
defproc source_e1of (e1of<N> c) {...}
e1of<4> C[10];
source_e1of<4> CS[10]; // instances' types are incomplete
CS[0] <1, \{2\}>(C[0]); // can complete types and connect
CS[1] <3, \{2,0,1\}> (C[1]);
CS[2] <2, \{1,0\} (C[2]);
...
```
We could have also declared the array of sources with sparse instantiation, as long as the strict template arguments match:

```
source_e1of<4> CS[0..0];
 // this determines the entire collection's strict parameters
  // but sets the relaxed parameters for only the indexed range
CS[0]<1, {2}>(C[0]);
  // This binds the relaxed template parameters and connects ports.
source_e1of<4> CS[1..1];
CS[1] < 3, \{2,0,1\} > (C[1]),source_e1of<4> CS[2..2];
CS[2]<2, \{1,0\}>(C[2]);
...
```
[TODO: write section on connection examples]

# 9.5 Type Parameters

TODO: This section is in consideration for future extension.

Up to this point, the template parameters covered are valued parameters. We now introduce type parameters.

Some examples:

- template <datatype D> defproc ...
- template <chan C> defproc ...
- template <proc P> defproc ...

# 9.6 Template Template Parameters

Punt, I mean it. (What do you think this is, C++?)

# 9.7 Template Specialization

MAJOR PUNT.

Semantic contraint: The forward declaration of a general template must precede any declaration of any specialization with the same family (same name).

Also partial specializations.

See [Section 9.10 \[Template Definition Bindings\], page 32](#page-41-0), for the complicated issues regarding template specialization.

RESOLVE: Should we impose any restrictions on whether or not template definitions may be specialized, and if so, where?

For example: forcing all forward declarations of specializations for a particular definition family would solve the problem of specialization coherence, but would make such a family of definitions unextendable for future specializations – not all specializations can be declared up-front! Implementation consideration: For definition families consisting of only specializations (genericless), this can introduce a lot of overhead in having to process specializations irrelevant to a particular compilation unit.

Impose constraints on definitions, perhaps some invariant constraints and relations between generic and specialized definitions? (e.g. contains same named instances) But this would unnecessarily restrict variations in implementation of certain definitions.

Forward declarations of specializations.

RESOLVE: Do ports of specialized definitions have to match that of the generic template definition? Members certainly need not. What are the implications on argument typechecking?

# 9.8 Partial Ordering of Specializations

Partial and full specializations for a given template definition may be defined on a partial order. Specializations A and B are ordered  $A < B$  if and only if all template parameters that satisfy A also satisfy B and  $|A| < |B|$ . (In English, ...) If  $|A| = |B|$ , and  $A \neq B$ , then A and B are not comparable. Examples, please.

# 9.9 Template Argument Deduction

Not having to specify every (or any) template arguments.

# <span id="page-41-0"></span>9.10 Template Definition Bindings

Specialization introduces a whole new aspect of complication to the language. When a definition is used to instantiate an object, should it be instantiated with the best-fit definition seen? In C++, the notion of *point-of-instantiation* is used to select the definition. [cite] Roughly, it says that only definitions that are available (complete) before the point in the translation unit are considered for instantiation. This introduces potential headaches when different translation units see different available definitions at different points of instantiation, i.e. C++ has no mechanism for enforcing consistent use of specializations across translation units. The benefit of compile-time binding of definitions is that type-checking of template definitions and uses may be done entirely at compile-time per translation unit.

HAC uses the unroll-phase as the point-of-instantiation for all instances, when all instances are bound to their proper definitions. The consequence of such a choice is that compile-time type checking is very limited with respect to template definitions. [Discuss implementation issues.]

RESOLVE: Should the following example be accepted or rejected (as a compilation unit)?

```
template <pbool B>
defproc foo() \{ \}foo<true> bar;
bool b = bar.x;
```
What if another compilation unit provides a specialization for  $f \circ \text{const }$  with a bool member x?

Likewise, consider the following similar example:

```
template <pbool B>
defproc foo(bool b) { }
foo<true> bar;
bool b = bar.x;
```
It is conceivable for a specialization to be defined later without b as a bool port. Should the last connection statement be accepted at compile-time? If so, does that constrain the specializations that may be introduced later?

PROPOSAL: A separate bind-phase to allow full type-checking of a compilation unit (perhaps with references to available definition families).

IDEA: Allow introduction of new template specializations that do not interfere with pre-determined bindings. Rationale: many full-specializations are introduced for one-time use and do not interfere with other instantiations' bindings.

Binding an instantiation to a definition is recursive: i.e. all members and sub-instances of a bound instantiation must already be bound. Implementation issue: bind-if-possible to automatically bind dependent instantiations.

Implementation option: eager or early binding to force definition binding and thus allow type-checking of a compilation unit that uses template definitions.

IMPLEMENTATION: Is there a need to track the instantiation statements that used particular specializations? Need to somehow catch inconsistent views of specializations...

BOTTOM LINE: Type-references to template definitions MUST have a consistent view of definitions at instantiation (unroll) time.

# 9.11 Issues

As useful as templates may seem, they can't be thrown together without expecting some complications in the language. We use this section to slap down issues that may arise. Once these issues are resolved, the text for their resolutions belong to some sort of "rationale" document, possibly in footnotes or appendices in this language specification.

### 9.11.1 Relaxed Parameters

In a sequential scope, an instance of relaxed type may have its relaxed actuals bound at any time (but once only). This means that at the time of unbound instantiation (during unroll), the relaxed parameters will not be available for use with unrolling. However, at the point of instantiation, the public ports of the instance (which should never depend on relaxed parameters) should be made available for connections. Q: how do we unroll ports in this situation? Q: do we need to worry about internal aliases differing between difference different complete types? Perhaps not because internal aliases should be replayed at create-time before finalizing footprints.

## 9.11.2 Template Parameter References

PUNTED. (This is groundwork for template metaprogramming.)

Given a templated definition, such as

```
template \langlepint N> defproc foo(...) \{... \}
```
should the parameter  $f \circ \circ : \mathbb{N}$  be accessible to the programmer as an rvalue? If not, then should we allow references to internal member values (that may be copies of actual parameters)?

```
template <pint N> defproc foo(...) { pint _N = N; }
pint M = \text{foo} < 3 > \dots N;
```
Should all internal meta-values be publicly accessible as rvalues? Allowing access to such variables is the root of the template metaprogramming paradigm in C++.

Forbidding direct references to the template parameters may inconvenience a programmer by having to explicitly copy-propagate all parameters that she wishes to export. It also avoids any issues that arise with forward declarations and typedefs templates.

Consider the template signature equivalence examples from [Section 9.4 \[Template Type](#page-37-0) [Equivalence\], page 28](#page-37-0). Among a set of equivalent forward declarations, which set would be used for lookup? The first? or last? The best answer might be 'none': parameters may only be referenced if the complete definition is available.

(Looking forward to the chapter on typedefs...) Now consider the following typedef declaration, continuing from our previous example:

```
template <pint N> typedef foo<N+1> goo;
pint P = \text{good}3::N;
```
goo has its own parameter N that 'shadows' the base definition's parameter of the same name. (What if goo's parameter was renamed to not collide? Then goo<3>::N would clearly have to refer to foo's N.) Either way this is disambiguated, the meaning would not necessarily be intuitive. We should simply forbid direct references to template parameters.

Proposal: I am in favor of (what I just said above)

#### 9.11.3 Template Specializations

Should we allow specializations (in the C++ sense)?

Introduces a whole set of issues with binding of dependent names vs. non-dependent names.

# 9.12 Future

Compile-time checking of templates, directives.

# 10 Connections

Connections are a relation between instance references. (Connections are established in the meta-language processing of compilation; they are determined at compile-time only.)

# 10.1 Instance References

Instance references refer to specific entities at unroll-time. Instance references fall into two categories: implicit and explicit. See [Chapter 4 \[Arrays\], page 13](#page-22-0). Implicit references infer sizes of the entire array or partial array, whereas explicit references fully specify the dimensions.

Under most circumstances, only hierarchical instance references through public port members is permitted. The exception to this rule is in a subset of SPEC directives. See [Chapter 16 \[SPEC Directives\], page 59.](#page-68-0)

# 10.2 Aliases

Connections between instance references create aliases. Before making any connections, all instances in the same scope constitute a hierarchy of referenceable objects. As connections (aliases) are made, these object unify, i.e., after  $a = b$ , both  $a'$  and  $b'$  refer to the same object. Aliasing hierarchical references also unifies them into the same object, e.g. ' $a.x =$ b.y' result in one object, until further aliased. (The number of unique objects shrinks as connections are made.) Aliasing is sticky; once a connection has been made, there is no way to disconnect or undo the connection.

Publicly accessible references (allowing hierarchical access to public ports of structures) in any given scope are represented by the set of all legal names. The size of the names set doesn't change with connections, only the number of unique objects that are eventually created.

If the types are user-defined, then aliasing is recursive. For example, if the type of 'a' and 'b' has members (either public or private) 'x' and 'y' internally aliased, the 'a.x', 'a.y', 'b.x', and 'b, y' are all valid references to the same instance of 'x' and 'y''s type. (Implementation: This can simply be accomplished by mapping  $a'$  and  $b'$  to the same instance, saving the trouble of recursive aliasing, and generating the combinations of names, not that that is ever a problem.)

Since connections and aliases are unrolled, the actual unique instance objects are not created until all connections have been processed.

Compiler options (proposed to support):

- '-Wprocess-alias': warning for connections between process (since the semantics seem arbitrary at this point and are prone to future change),
- '-Wchannel-connections': warning for suspicious wrong connections with channels (multiple senders or multiple receivers)

# 10.3 Port Connections

Another way of specifying connections is with *port connections*. A process instance 'p', whose type contains N ports can be connected: ' $p(\ldots)$ ' with N comma-separated optional references.

```
p(x, y, z, z);
is equivalent to writing:
p.port1 = x;p.port2 = y;p.port4 = z;
```
A port connection must be written with the exact number of slots as ports in the process definition, where references may be omitted.

# <span id="page-47-0"></span>10.4 Implicit Ports

Processes contain a set of hidden implicit ports for the power supply nodes. Every process definition effectively declares these supply nodes as the first two ports, !Vdd and !GND, the primary supplies. (The top-level module definition is treated as a process for this purpose, and thus also contains these nodes.) These ports have slightly different connection semantics than ordinary referenceable objects. First, these ports are specially named so that they cannot be accidentally referenced directly; 'foo.!Vdd' is syntactically illegal. Second, these ports do not belong into the same set of explicit ports that the user defines; they are not counted in the number of standard ports, for the purpose of writing port connections.

Left unspecified, the default semantics is to *automatically* connect these supply ports to the respective supply ports belonging to the parent process. Production rules, alike, also connect to these supply ports by default. See [Section 15.4.3 \[PRS Supply Overrides\],](#page-67-0) [page 58](#page-67-0). This behavior is intended for subcircuits that fall under a single supply domain.

To override the supply ports, one writes:

- supply-override : proc-inst-ref  $\$(GND-node, Vdd-node)$ ;
- supply-override : proc-inst-ref  $\$(GND-node)$ ;
- supply-override : proc-inst-ref  $\mathcal{F}(\cdot, Vdd-node)$ ;

This effectively connects 'proc.!Vdd' to *Vdd-node*, and 'proc.!GND' to *GND-node*. Unlike normal aliases, these connections can be replaced; subsequent supply override statements will break former connections to form new ones.

proc \$(myVdd1); proc \$(myVdd2);

results in only 'proc.!Vdd = myVdd2', while 'myVdd1' remains disconnected from both.

Normal port connections may follow supply overrides, for example, 'proc\_inst \$(myVdd, myGND) (x, y, z);'.

# 11 Attributes

Instance attributes are a way of communicating to other tools that something is special about a particular instance. The language provides some attributes for the standard metatypes.

# 11.1 Bool Attributes

Thus far all attributes on bools (nodes) are boolean valued. The default un-attributed node assumes default values for all known attributes. Boolean attributes are contagious in that once they are set to non-default values, they cannot be unset. Non-default values also propagate bottom-up through ports in the instance hierarchy. (They cannot propagate topdown, for that would violate modularity.) Furthermore, when connecting nodes, the nondefault value always dominates (spreads contagiously). Keep this in mind when deciding at which level of hierarchy to attach attributes.

 $\text{supp1y } t$  [Macro] Declares that the said node is a supply node. Supply nodes are treated specially in different back-end tools.  $t=0$  indicates that supply is GND-like (low).  $t=1$  indicates that supply is Vdd-like (high).

reset init [Macro] Declares that the said node is a reset node with initial value init. Reset nodes are treated specially in different back-end tools. init=0 indicates that supply is active-low. init=1 indicates that supply is active-high.

### is comb  $b$  [Macro]

Nodes are initially iscomb=false. If  $b$  is true, node is marked as being driven combinationally, regardless of the actual fanin rule of the node. This can be used to tell other tools to not expect a staticizer on this node. If attribute value is unspecified, default value is true.

## autokeeper b [Macro]

Nodes are initially iscomb=true. If b is false, direct other back-end tools to not automatically staticize this node for simulation or netlist generation purposes. If unspecified, default value is true.

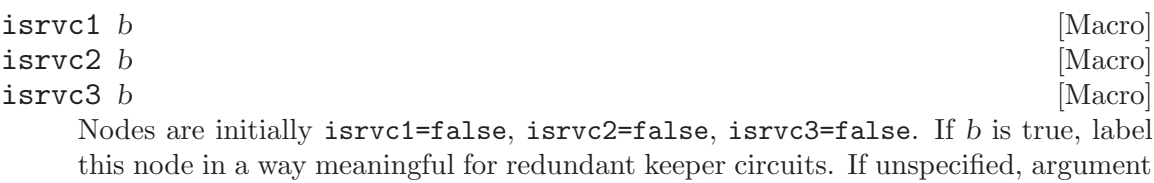

is implicitly true. Exclusivity between these attributes is not yet checked.

Diagnostic attributes.

## ignore\_interfere b [Macro]

Diagnostic attribute. If b is true, then suppress diagnostics about interference (opposing on-pulls) on this node. In simulation, the behavior should remain, just silence warnings. When b is omitted, it is assumed to be true.

# ignore\_weak\_interfere b  $[\text{Macro}]$

Diagnostic attribute. If b is true, then suppress diagnostics about weak-interference (on-pull vs. X-pull or X-pull vs. X-pull) on this node. In simulation, the behavior should remain, just silence warnings. When b is omitted, it is assumed to be true.

# 11.2 Channel Attributes

TODO: add some attributes

# 11.3 Process Attributes

TODO: add some attributes

# 12 Typedefs

When and where are typedefs useful? Where may typedefs appear? Can be in namespace, or local to a definition.

Two kinds of typedefs, with three syntaces.

typedef-declaration:

- 1. typedef existing-definition-id identifier;
- 2. typedef existing-definition-id < template argument list > identifier;
- 3. template-signature typedef existing-definition-id < template-argument-list > identifier;

In all three forms, the *identifier* is the name of the new typedef. The only prerequisite for the existing definition is that it has already been declared.

The first form is a pseudo-typedef, a pure *definition* name alias, as if one had written #define identifier existing-definition-id in C-preprocessing, with the existing defininition being a simple identifier. (existing-definition-id may be a relative or absolute hierarchical name.) The potential confusion with the first typedef is that *existing-definition-id* identifier may be mistaken for a templated type with all parameter arguments with defaults (the only condition in which template arguments may be omitted from a templated definition).

The second form of typedef substitutes a fully-specified template type (one with all template parameters supplied) with an identifier. This is convenient for reusing a templated type repeatedly without having to copy the arguments.

The third form of typedef is a template typedef (not yet supported in  $C^{++}$ ) which wraps a partially-specified template type with a new definition, usually (not always) with fewer arguments. This is particularly useful for binding template arguments to make simple template types. If a definition doesn't already have default arguments, this is one way of supplying additional default values for an existing templated definition.

Typedefs can be defined in terms of other typedefs. There is currently no restriction on the number of indirections of typedef-ing.

By construction, the graph of typedef definitions must form a tree, and thus, cannot have cycles. Ultimately, every typedef must be defined in terms of a unique non-typedef canonical definition. The canonical parameters are the values of the parameters that are eventually passed to the canonical definition, and are evaluated by the transformations defined by each typedef indirection.

Templates typedefs: should they be specializable? Methinks not: that would make things incredibly confusing.

# 12.1 Type-equivalence

TODO: This section needs to be revised since the introduction of strict and relaxed template parameters! (Should basically forbid relaxed template parameters in typedef templates.) Old text follows:

We extend the notion of *type-equivalence* to include typedefs as follows:

Two instances of typedefs are type-equivalent if and only if they refer to the same canonical definition, and their canonical parameters are equal.

Some implementation hints. Given two typedef instances or references. Find greatest common ancestor. Common ancestor may simplify equivalence deduction.

# 12.2 Questions

Forward declarations. Can typedefs have forward declarations? Should we allow this? Rather not. "I'm declaring this typedef's name, but it's definition will be bound later..." Beware of typedef cycles!

Can typedefs have external linkage? Can cycles form? But what class of type is it: channel, process? e.g. extern typedef foo;

extern template <...> typedef foo;

extern typedef old new;

Linkage. See [Chapter 13 \[Linkage\], page 43.](#page-52-0)

Q: Should typedefs ever be templatable with relaxed arguments? A: Maybe only if we guarantee that strict arguments don't ever depend on (escape to) relaxed parameters.

# <span id="page-52-0"></span>13 Linkage

This is completely unimplemented...

One of the strengths of the HAC language is modularity. The old implementation of the CAST language was a single-pass interpreter. The current implementation of an HAC compiler allows one to compile modules independently and later link modules together into a coherent object file. Modular compilation leads to efficient recompilation, library development...

# 13.1 Visibility

Definitions and instantiations within a compilation module can either be publicly accessible to other modules, or private and inaccessible. By default, all entities are public, i.e. their uses are *exported*. To make an entity private, simply prefix the first declaration or prototype with the keyword static, like in C. To refer to an entity defined in another module, simply prefix a declaration with the keyword extern, like in C.

Implementation: Generate automatic headers from implementation files.

# 13.2 Ordering

# 13.3 Questions

How does linkage apply to typedefs? Can one make a definition static, but a typedef thereof exported? (Could be useful for simplifying interfaces to definitions...)

# 14 Communicating Hardware Processes

This chapter describes the CHP sub-language, which is based on Hoare's CSP ref:csp. CHP operates in the non-meta language domain of HAC, meaning that the instances and values referenced may be resolved at compile-time, even after instantiation. In fact, most values and references are only resolved at run-time.

# 14.1 Expressions

This section describes the kinds of expressions that CHP supports.

# 14.1.1 Value References

CHP describes the computation and communication of data variables over channels. Since CHP describes the run-time behavior of programs, the values referenced are only resolved at run-time, just like in a traditional C program. The data-types referenced may bool, int, enums, or user-defined (structs) [\(Chapter 7 \[Datatypes\], page 23\)](#page-32-0).

The indices used to address values may themselves be run-time variables. For example, in x[i], i may be an int received over a channel. Operationally, this means we need run-time array bounds checks on indices, and existence checks in the case of sparse arrays.

In CHP, pint s are considered int<32> values and pbools are considered bool values as far as type-checking is concerned. (Proposal: support for wildcard (automatic) widths when interpreting pint as int.)

Note: the current implementation does not yet support ranged references  $(x[i..j])$ . We don't expect this to be difficult, but implementation will be deferred until this feature is warranted.

UPDATE: nonmeta languages, including CHP, no longer support aggregate instance or value references. This means meta-valued ranges cannot appear in any nonmeta language. Nor can implicit non-scalar collection references appear in nonmeta language. Simply put, all references in nonmeta languages must be scalar (0-dimensional).

Arbitrarily complex indexed and member references are supported in the nonmeta languages, such as CHP. However, it is up to the downstream toolchain to interpret or impose further restrictions on the references. For example, a reference such as  $x[pi][i] \cdot y[k]$ , where pi is a meta-valued index and j and k are nonmeta valued integers could lead to a very difficult synthesis or analysis.

#### 14.1.2 Operators

Standard binary arithmetic operations. Tentative type restriction: operands must be of equal int width. Return type is the same as operands.

Old CAST-style syntax for boolean logic operations.

Proposal: use C-style syntax so we may distinguish bitwise from logical operations.

Proposal: operator overloading to define arithmetic on user-defined types. (Then we could call this a Hierarchical Operator-Overloading Object-Oriented Circuit Description Language, or HOOOORCD.) Low priority.

# 14.1.3 Bit Slices

TODO: add support for bit slices. Add public bit-array ports to the intrinsic int definition. Add a built-in (private) type for bits.

# 14.2 Channels

[Chapter 6 \[Channels\], page 19](#page-28-0) presented the notion of channels in the context of general nonmeta languages.

We (provisionally) stated that the fundamental channel types, such as chan(bool), were abstract in that they describe what information was communicated over a channel, but not how (encoding and protocol).

As far as the CHP level is concerned, the implementation is irrelevant (?) to the concurrent program semantics and functional behavior (and simulation).

Where does the implementation come into play? In automatic production-rule generation and mixed-level simuation involving production rule details.

# 14.3 Statements

This section describes the various statements that CHP supports.

### 14.3.1 Communications

To receive data over a channel, one simply writes:

• CHP-receive : channel-reference ? ( data-reference-list )

For example,  $X$ ?(x, w) means: receive values x and w over the two fields of channel X.

To send data over a channel, one writes:

• CHP-send : channel-reference ! ( nonmeta-expr-list )

For example,  $Y! (y, z)$  means: send values y and z over the two fields of channel Y.

The channels referenced in sends and receives may be either fundamental channel types or user-defined channel types. However, the channel reference must be scalar (0-dimensional). The variables in the reference list or expression list must type-check against the fields of the underlying fundamental channel type. See [Section 6.2 \[Fundamental Channel Types\],](#page-30-0) [page 21](#page-30-0), regarding fundamental channel types. If any types are template-parameter dependent, then type-checking is deferred until the template types have been instantiated.

Operational semantics: Sends and receives in CHP have blocking semantics, i.e., a communication does not complete until its complement (the other side) is also reached. After both sides of the communication have 'synchronized,' can the communication proceed.

Execution clarification: Suppose we have the statement  $X[i]!(\gamma[i])$ , where i and j are nonmeta (run-time) variables. If we reach this program point, and find that  $X[i]$  is blocked (not ready to send), then we must suspend further execution until one of the following conditions changes:

- X[k] receive executes for *some* value k
- i changes the reference to a different channel

If we were to be precise, and track dependencies dynamically (rather than conservatively and statically), we could narrow the first conditional to only  $X[i]$  receiving. Only at the time of execution, do we evaluate the value of y[j] for sending. The value and reference of  $\gamma$ [j] is *permitted to change* between the time it is blocked and the time the communication is executed! (Can we trap or alert when this is not intended?)

TODO: Probes (implemented, but not documented yet)

# 14.3.2 Assignments

The syntax for a variable assignment is simple:

• CHP-assignment : lvalue := rvalue

For example,  $x := y$  assigns the value of y to x. The *lvalue* must refer to a scalar instance of a data type, while the rvalue may be any (nonmeta) expression. The types for lvalue and rvalue must match.

Execution: just assign the current value of the rvalue to the lvalue. Assignments are atomic, so we need not consider changing references.

## 14.3.3 Wait

When a wait statement is reached, the program simply waits for a condition to become true before proceeding.

•  $CHP\text{-}wait : [CHP\text{-}expr]$ 

The expression must, of course, be boolean in value.

Execution: When arriving at a wait event, evaluate the guard expresions. If true, then proceed immediately to the event that follows. Otherwise, block this event pending any change on variables or channels that could possibly change the value of the expression. In implementation, the set may be precise or conservative, but the resulting evaluation must remain equivalent.

## 14.3.4 Composition

CHP statements may be composed either sequentially or concurrently.

- CHP-sequence : CHP-stmt ; CHP-stmt ...
- CHP-concurrence : CHP-stmt , CHP-stmt ...

Concurrent composition has higher precedence than sequential composition, so  $X, Y, Z$ is interpreted as  $(X, Y)$ ; Z. However, one may explictly parenthesize  $X, (Y; Z)$ .

Execution of concurrent branches behaves like a fork and join (barrier). Upon initial execution, each branch is begun concurently, but the execution is not completely until all branches have reached the join-barrier. (This can be easily implemented as a decrementing barrier counter.)

### 14.3.5 Skip

Skipping this section... haha.

Note on syntax: A skip statement may only appear by itself in a CHP body, i.e. never in a sequential or concurrent composition. It may appear in-place of any CHP-stmt-list.

# 14.4 Flow Control

This section describes the various flow control statements available in CHP.

# 14.4.1 Loops

Loops never end. Most hardware one will describe with CHP will contain a loop. (What good is a program that only works once?)

•  $CHP-loop: *[CHP-stmt-list]$ 

Execution: after the last action in the loop executes, schedule the first action for execution.

## 14.4.2 Guarded Commands

• CHP-quarded-command : CHP-expr -> CHP-stmt-list

A special case of a guarded commands is an else-clause, which replaces the guard expression with the keyword else. An else clause may only appear at the end of deterministic selections, but not any other selection statements.

Execution: Interpretation depends on the context in which the guarded command appears, e.g. deterministic vs. nondeterministic selection, or do-while loops.

## 14.4.3 Deterministic Selection

- CHP-det-selection : [ CHP-det-guarded-command-list ]
- CHP-det-guarded-command-list : CHP-guarded-command [] ...

The guarded command list must contain at least two guarded commands (else it's not a selection). The last guarded statement may be an else clause.

Operational Semantics: (Basically exclusive switch-case.) Only one of the guards is allowed to be true at a time (mutual exclusion). If more than one guard is ever true, then there is an error in the program. A deterministic selection blocks until one of its guards has become true and its guarded commands executed.

Execution: Since branches are executed mutually exclusively, as soon as any branch finishes executing its last event, the events that immediately follow the selection may be processes as if in the same sequence. If at any time more than one guard evaluates true, a diagnostic is required, though signaling and error is recommended.

If initially none of the guards evaluate true, then the selection is blocked until one of them becomes true. (This can be accomplished by registering all dependent variables on a global watch-list. When any variable on the watch-list changes status, then subscribed expressions are re-evaluated, to see if new events may be scheduled.)

If the guards include an else-clause, then this selection never blocks, because the elseclause will guarantee that one clause will execute.

### 14.4.4 Nondeterministic Selection

- CHP-nondet-selection : [ CHP-nondet-guarded-command-list ]
- CHP-nondet-guarded-command-list : CHP-guarded-command : ...

Note: for the sake of a cleaner grammar, we use: instead of  $\vert$  to denote a nondeterministic selection. Can nondeterministic selections contain else-clauses?

Operational Semantics: nondeterministic selection blocks until at least one guard becomes true. While any number of guards may be true, one of the true guards is chosen arbitrarily<sup>1</sup> as the path of execution.

Execution: More than one guard is allowed to be true, but only branch is chosen to be executed. Q: Do we use the notion of a time-window before evaluating guards?

#### 14.4.5 Do-While

• CHP-det-selection :  $\ast$  [ CHP-det-guarded-command-list ]

No else clauses allowed.

Operational Semantics: Loop until all guards are false.

Execution: Never blocks because there is an implicit else-clause that skips/exits the loop.

# 14.5 Metaparameter loop constructs

New syntaces for compile-time expanded repetitive constructs:

#### Sequential composition

{ ; i:N: ... }

Concurrent composition

```
{ , i:N: ... }
```
Determinstic selection

```
[ [ ] i:N: ... ]
```
Nondeterminstic selection

[: i:N: ... ]

# 14.6 Extensions

# 14.6.1 Function Calls

Calling  $C/C++$  functions.

This is better documented in the CHPSIM Manual.

<sup>1</sup> Weakly fair.

# 15 Production Rule Set (PRS)

This chapter describes the Production Rule Set (PRS) sub-language. PRS operates strictly in the meta-language domain of HAC, meaning that all involved instance references and connections are resolved at compile-time, upon instantiation of each complete definition. Production rules, like connections, may be programmed to depend on meta-language parameters.

# 15.1 Basics

Basic production rules are written as follows:

• rule : PRS-expr -> node dir

(Reference to lines of grammar...) (Denotational semantics, type-inference later...)

The dir is either  $+$  (pull-up) or  $-$  (pull-down). A *literal* is an occurence of a (bool) node on the left-hand-side of a production rule. A PRS literal and the right-hand-side node must be a refer to a single (scalar) bool instance. A *PRS-expr* may be any boolean expression using the operators  $\tilde{\phantom{a}}$ ,  $\tilde{\phantom{a}}$ ,  $\tilde{\phantom{a}}$ , and literals. (The unary  $\tilde{\phantom{a}}$  operator has the highest precedence, and the & operator has higher precedence than the | operator.)

The rule arrow -> can be substituted with one of its shorthand forms. The => arrow automatically generates the complementary rule (pulling on opposite direction) using the DeMorgan inverse of the guard. The #> arrow mirrors the rule pulling in the opposite direction with the same topology but *inverted* literals, mostly useful for writing C-elements. For example:

```
x \& y \& z = 0x & y & z #> c-
```
expands to

```
x & y & z -> w-
\tilde{z} \tilde{z} \tilde{y} \tilde{z} \tilde{z} \tilde{z} \tilde{z} \tilde{y}x & y & z -> c-
x \times x \times y \times z \times z \rightarrow c+
```
Rules involving internal nodes may only use the plain -> notation [Section 15.1.2 \[PRS](#page-61-0) [Internal Nodes\], page 52](#page-61-0).

Since production rules are an abstract description of logic, the rules themselves need not be CMOS-implementable. Enforcement of CMOS-implementability can be introduced by later tools or compiler phases where desired. (TODO: write a CMOS checking pass.)

#### 15.1.1 Sizing

We provide a way of specifying transistor widths for every literal. Each literal on the LHS may be followed by an optional size argument:

• literal : node-reference  $\{\langle \text{float } \rangle \}_{opt}$ 

Ideas: Specify a width/strength on the RHS and automatically infer the sizes of the literals on the LHS (only for this rule).

Actually, literal parameters may be any generalized list of expressions.

# <span id="page-61-0"></span>15.1.2 Internal Nodes

A literal may be optionally prefixed with '@' to indicate that it is only an internal node, and is not declared as a normal bool. Internal nodes are useful for specifying more general circuit topologies that share common foot transistors. Internal nodes may appear on the left-hand-side of production rules arbitrarily many times.

en -> @\_en\_int- // defines an internal node  $^{\sim}$ @\_en\_int & Ld -> \_rd- // uses internal node as foot transistor  $\degree$ © en int & Hd -> md-

Above, \_en\_int is not declared as a bool, but the first rule that drives it effectively declares it – an implicit declaration. An internal node may only be referenced as the leftmost literal of any conjunctive (and) term. (**TODO**: position is not yet checked, currently performs straightforward expression substitution.)

The effective production rules are obtained by substituting the internal nodes' associated expressions wherever they are used. With the above example, the effective production rules are:

en & Ld -> \_rden & Hd -> \_md-

Internal nodes are implicitly declared in the scope of the enclosing definition (or top-level) so their names cannot conflict with existing declarations. Likewise, subsequent declarations cannot re-use names of existing internal nodes.

Internal nodes can also be used in arrays, where the dimensions are implied by the indexing. (Warning: node arrays are not supported in ACT.) One can declare arrays of internal nodes in loops, for example:

```
(:i:N:en & x[i] -> @_en_i[i]-
  ^{\sim}@_en_i[i] & y[i] -> _z[i]-
\lambda
```
Each unique internal node may only be defined once in one direction, pull-up or pulldown. Using an internal node in the wrong sense constitutes an error, e.g.:

```
x \rightarrow 0y-
Qy & z -> w-
```
is an error because @y is defined as a pull-down only expression, but is being evaluated active-high in the rule for w-. Negations of internal nodes are bound to the referenced node and dictate the sense in which the node is pulled, unlike regular boolean expressions.

The following is an erroroneous attempt to define the same internal node in two directions:

```
x \rightarrow 0y-
x \rightarrow 0y+
```
Rules involving internal nodes may only use the plain -> notation.

Since internal nodes just define re-usable subexpressions, production rule attributes are not applicable to them; they are simply ignored.

Status: implemented and tested.

# 15.2 Attributes

We need a clean way to tag nodes and rules with attributes for various tools.

## 15.2.1 Node attributes

What happens when we connect nodes with conflicting attributes?

Attributes from super-cells or sub-cells?

### 15.2.2 Rule attributes

We propose the following syntax for per-rule attributes:

- $rule-attribute$ :  $[rule-attribute]$  ; ... ]
- $rule-attribute : identifier = expr-list$

Rule-attribs are generalized as key-value(s) pairs, which permits the programmer to add arbitrary attributes to the language without adding more keywords to the language. Ruleattrib-lists are just semicolon-delimited lists of one or more rule-attributes. In the case of repeated attributes, the latter pair will override the former. Rule-attribute-lists are optional prefixes to PRS-rules.

For now, the purpose of these attributes is to emit attribute lines suitable for consumption by another text-based tool, such as old versions of prsim.

Q: What happens when we OR-combine rules with different attributes?

Some existing attributes:

### after  $d$  [Macro]

Applies a fixed delay d to a single rule. Affects hflat output and hacprsim operation.

#### $\text{after\_min}$  d  $\text{Macc}$

#### $\texttt{after\_max}$  d  $\texttt{Macc}$

Specifies upper and lower bounds on delays for a rule. The upper bound should be greater than or equal to the lower bound, however, this is not checked here.

### weak  $b$  [Macro]

If b is true (1), rule is considered weak, e.g. feedback, and may be overpowered by non-weak rules. If unspecified, default value is true.

W width  $[Macc]$ Specify the default transistor width for this rule. For uniformly sized stacks, writing this makes the rule much less cluttered than repeating sizes per literal. Widths can always be overridden per literal.

### L  $length$  [Macro]

Specify the default transistor length for this rule. Lengths can always be overridden per literal.

### unstab  $b$  [Macro]

If b is true (1), rule is allowed to be unstable, as an exception. If unspecified, default value is true.

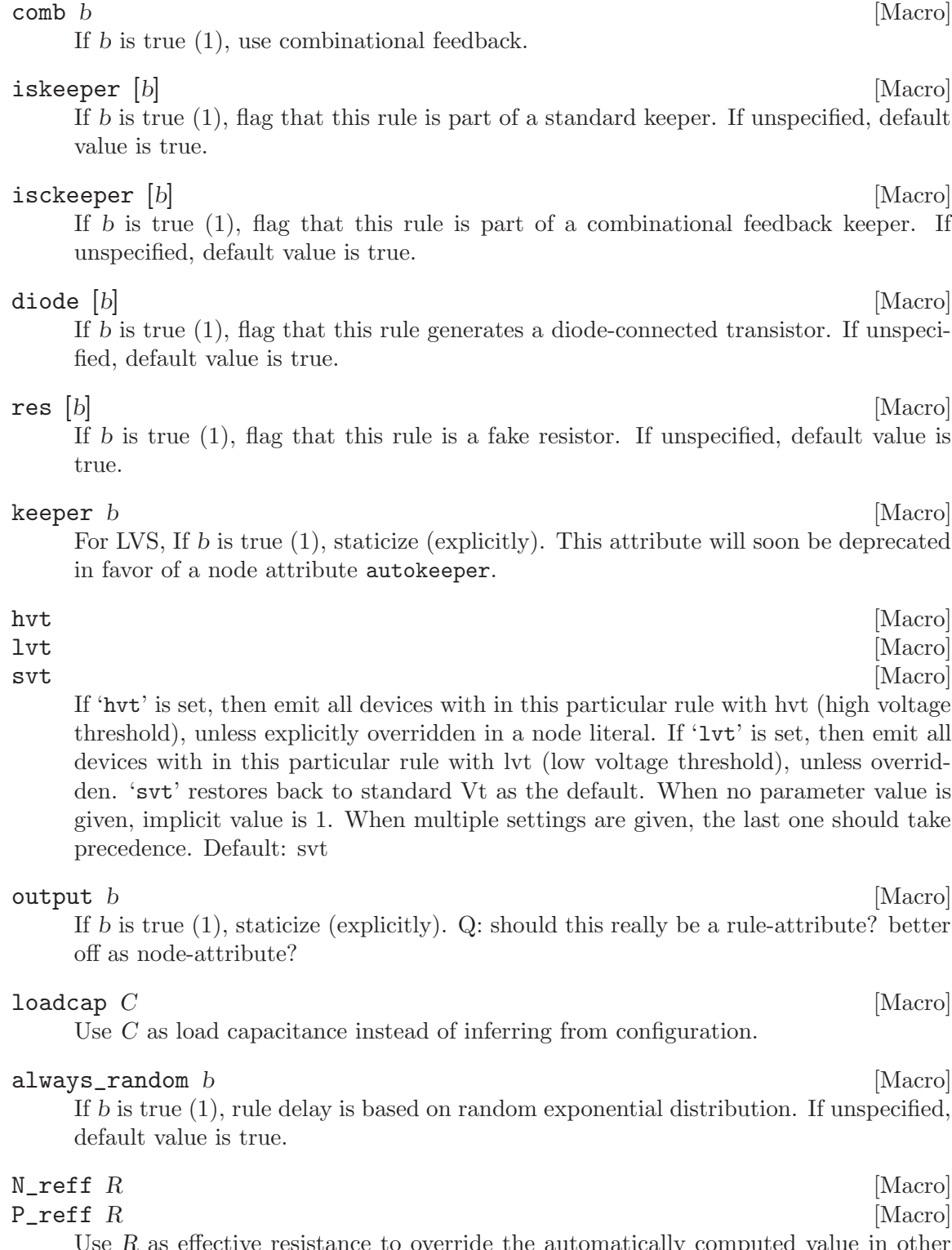

Use R as effective resistance to override the automatically computed value in other back-end tools. NOTE: This is a hack that should be replaced with a proper implementation of the "fold" expression macro. Consider this attribute deprecated from the start.

# 15.2.3 Literal attributes

The literals of the rule expressions may have attributes. Literal attribute are mostly for back-end tool-specific use. Literal attributes are written like other attributes 'key' or 'key=value'.

- literal : bool-ref
- literal : bool-ref <  $W$  >
- literal : bool-ref <  $W$ ,  $L$  >
- literal : bool-ref  $\langle W, L \rangle$ ; literal-attrib ; ... >
- literal : bool-ref  $\langle W \rangle$ ; literal-attrib; ... >
- literal : bool-ref  $\langle$ ; literal-attrib; ... >

The width W and length L and literal attributes are all optional.

## label (string) [Macro]

Labels the transistor represented by a PRS literal with a user-supplied name. This is mostly useful during netlist generation. A shorthand notation for labels is just to pass the "string" value without writing 'label="string"'.

```
prs {
  x & y<;"this_one"> & z<;label="this_works_too"> -> _o-
}
```
lvt  $[{\rm Macro}]$ 

Specifies that a transistor has low-Vt type, mainly for netlist generation and LVS checking.

svt $[{\rm Macro}]$ 

Specifies that a transistor has standard-Vt type, mainly for netlist generation and LVS checking. This is also the default type, when Vt is left unspecified.

hvt [Macro]

Specifies that a transistor has high-Vt type, mainly for netlist generation and LVS checking.

Ideas:

Instance-specific attributes?

Applications:

- Procedural layout
- Automatic sizing

## 15.2.4 Operator attributes

The & operator may take an optional suffix attribute to indicate that an internal node is precharged. For example:

```
en &{+~en} Ld & Ci -> _rd-
```
states that the internal node between gates en and Ld is precharged with a PFET gated with  $\tilde{e}$  en.

Status: parsed, but ignored. Should this be done with | as well?

# 15.3 Loops

Loop syntax, unrolling, etc...

Loops can appear in expressions and in rules in the PRS language. A *rule-loop* can be written as:

 $\bullet$  (: loop-var : range : rules)

The loop-var is declared with a identifier, and may be referenced in the body rules. The rule-loop is repeatedly expanded using the values spanned by the *range*. (The range may be written implicitly or explicitly.) If the range evaluates empty, then the body is skipped during unrolling. Rule-loops may be nested, i.e., they may contain other loops. The current limit for the size of an expression is 65535 sub-expressions.

An expression-loop is written as:

• (  $op : loop-var : range : PRS-expr$  )

The loop-var and range have the same meanings as when used in rule-loops. op may be & or |. The body expression is repeatedly expanded with the  $op$  operator. Expression-loops may be nested, i.e., they may contain other expression-loops. If the range evaluates empty, ... We need to specify these semantics!

Interpret the following:

- $(\&: i:0: x[i]) \rightarrow y-$
- $(|:i:0: x[i]) \rightarrow y-$
- z &  $(k:i:0: x[i]) \rightarrow y-$
- z &  $(|:i:0: x[i]) \rightarrow y-$
- z  $| (k:i:0: x[i]) \rightarrow y-$
- $z$  | (|:i:0:  $x[i]$ ) ->  $y-$

# 15.4 Extensions

This section describes some of the recent extensions to the PRS language.

# 15.4.1 Macros

As an alternative to a PRS-rule, one may write a macro to represent some custom topology of a netlist or as shorthand for an expansion.

We propose the following syntax for macros:

- PRS-macro : identifier < expr-list > ( PRS-literal-list )
- PRS-macro : identifier ( PRS-literal-list )

We do not hard-code any built-in macros into the language with keywords, rather we allow the programmer to define the meaning of each macro. Macros can also take parameters inside angle-brackets, where the *expr-list* is a list of comma-separated expressions. The number of arguments for a macro may also be variable, and is defined by the macro's implementation. The macro mechanism can potentially be used to attach attributes to nodes and other subnets. As the list of macros grows, they should be documented here.

Examples of macros one may wish to define:

- passn  $-$  <  $W, L$  >  $(g, s, d)$  W is an optional transistor width, L is an optional length. If only one parameter is passed, it is interpreted as the width.  $g, s, d$  are the gate, source, and drain, respectively. The pseudo production rule generated (cflat prsim) is uni-directional, i.e. the drain is driven as the output.
- $passp analogous$  to passn
- pass full symmetric pass-gate
- assert
- stat
- comb-fb

The remaining sections discuss other extensions that have been proposed at other times. See which ones could be folded into a general macro!

Below are a list of macros documented in the source file 'Object/lang/PRS\_macro\_registry.cc'.

```
passn W L g s d [Macro]
```
Usage: 'passn<W,L>(g, s, d)' or 'passn(g, s, d)'

Declares an NFET pass-transistor with gate g, source s, and drain d. Sizing parameters W and L are optional. In hflat prsim mode, this prints a uni-directional (sized) production rule

after  $0 \text{ g } \text{\&} \text{ s } \text{-&} \text{-} \text{-} \text{-}$ 

In hflat lvs mode, this just prints 'passn(g, s, d)' back out. Sizes are printed only if '-fsizes' is passed to hflat.

 $passp \ W L g s d$  [Macro]

Usage: 'passp<W, L>(g, s, d)' or 'passp(g, s, d)'

Declares a PFET pass-transistor with gate g, source s, and drain d. Sizing parameters W and L are optional. In **hflat prsim** mode, this prints a uni-directional (sized) production rule

after  $0$   $\tilde{g}$  & s  $\rightarrow$  d+

In hflat lvs mode, this just prints ' $\text{passp}(g, s, d)$ ' back out. Sizes are printed only if '-fsizes' is passed to hflat.

echo nodes... [Macro]

Diagnostic. This macro just prints 'echo $(\ldots)$ ' back out where the original arguments are substituted with canonical hierarchical instance (node) names. This demonstrates how one can add custom PRS macros.

New: Pass-gate parameters may now take optional transistor type overrides ('lvt, hvt').

## 15.4.2 Pass-gates

True pass-gate logic was missing from the original CAST-PRS implementation. A pass-gate could be emulated as a latch if the 'direction' of operation was known at compile time. Not having to support pass-gates greatly simplified other pieces of the tool-chain, such as LVS and PRSIM.

We propose the following syntax for pass-gates:

1. node<sub>1</sub>  $\leq$  node<sub>2</sub>  $\Rightarrow$  node<sub>3</sub> denotes an NFET connecting node<sub>1</sub> and node<sub>3</sub> gated by node<sub>2</sub>

2. node<sub>1</sub>  $\leftrightarrow$  node<sub>2</sub> +> node<sub>3</sub> denotes a PFET connecting node<sub>1</sub> and node<sub>3</sub> gated by node<sub>2</sub>

 $node_{1...3}$  are production rule literals. In case 1, when  $node_2$  is logic-1, the nodes on either side are connected. In case 2, when  $node_2$  is logic-0, the other terminals are connected.  $node_2$ may be given an optional size to specify the width of the transmission-gate. In all cases, if nodes on opposite sides are both driving in opposite directions, then it is considered a short-circuit (error). If neither side is driving, and the nodes' states are in opposition, then both nodes will become unknown (X). Otherwise, the one side that is being driven will flip the other side.

 $node_2$  may be given an optional  $\langle size \rangle$  argument for specifying gate width.

Technically, one may use pass-gate to construct arbitrary transistor topologies.

Writing a production rule in terms of equivalent pass-gates will not produce sane digital behavior in simulation because of the unidirectional nature of the generated equivalent rule. (They should, however, result in the same netlist in backends.) Hence, all standard logic should be writte as rules, not pass-gates.

## <span id="page-67-0"></span>15.4.3 PRS Supply Overrides

Production rules assume that a pull-up rule is implicitly connected to some high power supply (often Vdd) and pull-down rules are rooted at some low supply (often GND). The simulated interpretation of rules is agnostic to the actual supply used. When left unspeciifed, rules by default connect to the implicit supplies for each process, !Vdd and !GND. See [Section 10.4 \[Implicit Ports\], page 38.](#page-47-0) For netlist back-ends, however, the way to override the supply nodes for a block of production rules is to pass in replacement supplies:

- prs <  $Vdd > \{ \dots \}$
- prs <  $Vdd$ ,  $GND$  > {...}

### 15.4.4 PRS Substrate Overrides

By default, the supply contact for a set of rules is also used to connect to the substrate (body) contacts for a given type of transistor. There may be cases where one wants to use a different substrate connection than the corresponding supply, for instance with powergating. The substrate contacts of transistors for netlist back-ends can be overridden with an additional set of prs parameters:

- prs < ... |  $BVdd > \{... \}$
- prs < ... |  $BVdd$  ,  $BGND$  > {...}

All arguments are optional; the prs parameters always form a 4-tuple, which includes the default connections when left unspecified.

# 15.5 Options

Compiler warnings:

CMOS-implementability (exceptions allowed for attribute). (This happens to be implemented as an error condition in hacknet.)

Staticizers?

# <span id="page-68-0"></span>16 SPEC Directives

This chapter describes the various directives available in the spec sub-language. The following documentation is extracted from source file 'Object/lang/SPEC\_registry.cc'.

NEW: SPEC directives allow references to instances deep in the subinstance hierarchy, not just through public ports, but through private members as well.

#### unaliased *nodes...* [Directive]

Usage: 'unaliased(...)'

Error out if any of nodes are aliased to each other. Tool-independent. Useful for verifying that certain nodes are not accidentally connected.

### assert  $P$  [Directive]

Usage: 'assert<P>()'

Error out if predicate expression  $P$  is false. Note that this is a *compile-time* check, which is enforced during unroll/create compilation. Useful for enforcing parametric constraints. Tool-independent. For run-time invariants, see \$(expr)-syntax below.

exclhi nodes... [Directive]

Usage: 'exclhi(...)'

Emits directives to check that nodes are mutually exclusive high at run-time. (This corresponds to the old CHECK\_CHANNELS method of checking for exclusivity.) In hacprsim, these form checking rings. In cflat lvs, these directives affect chargesharing and sneak-path analysis.

#### excllo nodes... [Directive]

Usage: 'excllo(...)'

Emits directives to check that nodes are mutually exclusive low at run-time. (This corresponds to the old CHECK\_CHANNELS method of checking for exclusivity.) In hacprsim, these form checking rings. In cflat lvs, these directives affect chargesharing and sneak-path analysis.

#### order nodes... [Directive]

For cflat lvs, specify the node checking order for BDD algorithms.

#### unstaticized node **[Directive]** [Directive]

For cflat lvs, specify that node should remain unstaticized.

### $\csc$ cross\_coupled\_inverters  $x y$  [Directive]

For cflat lvs, just emit the directive back out with substituted canonical node names.

## mk\_exclhi nodes... [Directive]

For cflat prsim and hacprsim, enforce logic-high mutual exclusion among nodes. This is often used in describing arbiters.

#### mk\_excllo nodes... [Directive]

For cflat prsim and hacprsim, enforce logic-low mutual exclusion among nodes. This is often used in describing arbiters.

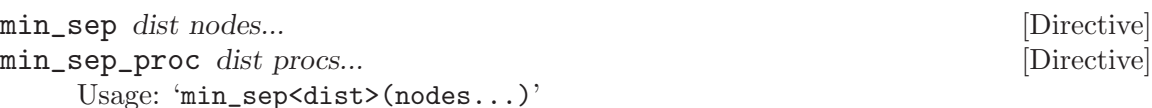

Specify that nodes should have a miminum physical separation of distance dist. nodes can be organized into aggregate groups: for ' $min\_sep(\{a,b\}, \{c,d\})$ ', a and b must be separated from c and d. Affects cflat for layout and prsim.

The min\_sep\_proc variation specifies a minimum distance between two groups of processes. The referenced process in each group can be of different types.

```
bool x[2], y[2];
inv1 P, A;
inv2 Q, B;
spec {
  min\_sep<100>(x[0], y[0])min\_sep<100>(x, y)min_sep<100>({x[0], y[0]}, {x[1], y[1]})
 min_sep_proc<50>(P, Q)
 min\_sep\_proc<50>(P,Q), {A,B})}
```
runmodestatic node **[Directive]** [Directive]

For cflat lvs, mark this node as one that seldom or never changes value, for the sake of netlist analysis. NOTE: eventually this directive will be deprecated in favor of applying a proper node attribute. The decision to implement this as a spec-directive is an unfortunate consequence of compatibility with another tool.

Another class of specification directives is invariants. Invariants are conditions which should always hold true. Invariants are useful for telling other tools what assumptions can be made about circuits. exclhi and excllo are examples of invariants that use the normal directive syntax.

#### \$ PRS-expr [message] [Directive]

This declares a run-time invariant expression that is emits invariant directives to back-end tools and also tells simulators to check and report violations of violations, similar to exclhi and excllo. PRS-expr is a production rule guard that should always be true. Invariants also accept an optional argument after the expression for a more informative description string. These strings can be printed by back-end tools that understand invariants.

```
spec {
  $(^{\sim}(x \& y))f(x \& y), "at least one of these should be false at all times")
}
```
is equivalent to  $exchi(x, y)$ .

# Appendix A Keywords

This appendix describes some of the keywords and terminal tokens in the HAC language. The following are all special words recognized by the lexer.

Terminals (tokens):

TODO: extract from yacc output file.

Keywords:

- \_\_FILE\_\_ A string that repesents the current file (absolute path).
- \_\_LINE\_\_ Compile-time integer (pint) that holds the current line number in the input stream or file.
- import The directive for including another source file. Automatically ignores the file if it was already read. (implicit pragma-include-once)
- #FILE Reserved, not intended for general use. Embedded file directive, emitted by flattening a source file's import directives recursively. Allows a single file to behave as if sections were included hierarchically.
## <span id="page-72-0"></span>Appendix B Grammar

"Yacc" owes much to a most stimulating collection of users, who have goaded me beyond my inclination, and frequently beyond my ability in their endless search for "one more feature". Their irritating unwillingness to learn how to do things my way has usually led to my doing things their way; most of the time, they have been right.

– S. C. Johnson, "Yacc guide acknowledgements

This appendix describes the HAC language's grammar. The grammar is context-free and  $LR(1)$ , so traditional yacc and bison  $(LALR(1))$  parser generators will work with it.

```
0 $accept: module $end
 1 module: embedded module
 2 embedded module: imports optional top root
 3 imports optional: imports
 4 \frac{\frac{1}{*} \exp t x^*}{1 - \exp t x^*}5 imports: imports import item
 6 | import item
 7 import item: IMPORT
 8 | EMBEDFILE BEGINFILE embedded module ENDFILE
 9 top root: body
10 \frac{\text{10}}{\text{444}} \frac{\text{44}}{\text{44}}11 body: body body item
12 | body item
13 body item: namespace item
14 | definition
15 | prototype declaration
16 namespace item: namespace management
17 | instance_item_extended
18 | type_alias
19 namespace management: NAMESPACE ID '{' top root '}'
20 | OPEN namespace_id RARROW ID ';'
21 | OPEN namespace_id ';'
22 namespace id: relative id
23 definition: defproc
24 | defdatatype<br>25 | defchan
          | defchan
26 | defenum
27 prototype declaration: declare proc proto ';'
28 | declare_datatype_proto ';'<br>29 | declare_chan_proto ';'
                 29 | declare chan proto ';'
30 | declare_enum ';'
31 type alias: optional export optional template specification TYPEDEF physical type ref ID ';'
32 template specification: TEMPLATE template formal decl list in angles
33 | TEMPLATE template formal decl list optional in angles template formal decl nodefault list in angles
34 optional template specification: template specification
35 | /* empty */
36 optional export: EXPORT
37 | /* empty */
38 def<sub>-or-proc:</sub> DEFINE
39 | DEFPROC
40 declare proc proto: optional export optional template specification def or proc ID optional port formal decl list in parens
41 defproc: declare proc proto '{' optional definition body '}'
42 optional port formal decl list in parens: '(' port formal decl list ')'
43 | '('')'44 template formal decl list in angles: '<' template formal decl list '>'
```
45 template formal decl nodefault list in angles: '<' template formal decl nodefault list '>' 46 template formal decl list optional in angles: template formal decl list in angles  $47$   $|\; '<' '>'>'$ 48 template formal decl list: template formal decl list ';' template formal decl 49 | template\_formal\_decl 50 template formal decl nodefault list: template formal decl nodefault list ';' template formal decl nodefault 51 | template\_formal\_decl\_nodefault  $52$  template\_formal\_decl: base\_param\_type template\_formal\_id\_list  $\,$ 53 template formal decl nodefault: base param type template formal id nodefault list 54 template formal id list: template formal id list ',' template formal id 55 | template formal id 56 template formal id nodefault list: template formal id nodefault list ',' template formal id nodefault 57 | template formal id nodefault 58 template formal id default: ID optional dense range list  $=$  expr 59 template formal id nodefault: ID optional dense range list 60 template formal id: template formal id default 61 | template formal id nodefault 62 port formal decl list: port formal decl list ';' port formal decl 63 | port formal decl 64 port formal decl: port physical type ref port formal id list 65 port formal id list: port formal id list ',' port formal id 66 | port formal id 67 port formal id: ID optional dense range list 68 port generic type ref: generic type ref optional chan dir 69 generic type ref: generic id strict relaxed template arguments 70 optional chan dir: chan dir  $71$  | /\* empty \*/ 72 chan\_dir: '?'  $\begin{array}{ccc} 73 & & | & ? \\ 74 & & | & ? \end{array}$  $_1$ ,  $_2$ ,  $_2$ 75 | '!' '!' 76 port physical type ref: port generic type ref 77 | port\_base\_chan\_type 78 | port\_base\_data\_type\_ref 79 physical type ref: generic type ref 80 | base\_chan\_type 81 | base\_data\_type\_ref 82 port base data type ref: base data type ref optional chan dir 83 base data type ref: base data type strict relaxed template arguments 84 data\_type\_ref: base\_data\_type\_ref 85 | generic\_type\_ref 86 type\_id: physical\_type\_ref 87 | base\_param\_type 88 base param type: PINT TYPE 89 | PBOOL\_TYPE 90 | PREAL\_TYPE 91 | PSTRING\_TYPE 92 port base chan type: chan or port data type ref list optional in parens 93 base\_chan\_type: CHANNEL data\_type\_ref\_list\_optional\_in\_parens 94 chan or port: CHANNEL optional chan dir 95 data type ref list optional in parens: '(' data type ref list optional ')' 96 data type ref list optional: data type ref list 97  $|$  /\* empty \*/ 98 data type ref list: data type ref list ',' data type ref 99 | data\_type\_ref 100 base data type: INT TYPE 101 | BOOL\_TYPE

102 declare datatype proto: optional export optional template specification DEFTYPE ID DEFINEOP data type ref optional port formal decl list in parens 103 defdatatype: declare datatype proto '{' optional datatype body set body optional get body optional '}' 104 set\_body\_optional: set\_body 105  $\frac{|}{*}$  empty  $*/$ 106 get body optional: get body 107  $\frac{|}{*}$  empty  $*/$ 108 set body: SET '{' chp body optional '}' 109 get body: GET '{' chp body optional '}' 110 declare enum: ENUM ID 111 defenum: ENUM ID '{' enum\_member\_list '}' 112 enum member list: enum member list ',' ID 113 | ID 114 declare chan proto: optional export optional template specification DEFCHAN ID DEFINEOP base chan type optional port formal decl list in parens 115 defchan: declare chan proto '{' optional datatype body send body optional recv body optional '}' 116 send body optional: send body 117  $\frac{|}{*}$  empty  $*/$ 118 recv body optional: recv body 119  $\frac{|}{*}$  empty  $*/$ 120 send body: SEND '{' chp body optional '}' 121 recv body: RECV '{' chp body optional '}' 122 definition body: definition body definition body item 123 | definition\_body\_item 124 definition body item: instance item extended 125 | type\_alias 126 optional definition body: definition body 127  $\frac{|}{*}$  empty  $*/$ 128 optional datatype body: datatype body 129  $\frac{|x^*|}{|x^*|}$   $\frac{|x^*|}{|x^*|}$ 130 datatype body: datatype body datatype body item 131 | datatype\_body\_item 132 datatype body item: connection body item 133 | lang\_spec 134 connection body optional: connection body 135  $\frac{\frac{1}{8}}{\frac{1}{2}}$  /\* empty \*/ 136 connection body: connection body connection body item 137 | connection\_body\_item 138 connection body item base: connection statement 139 | nonempty\_alias\_list ';' 140 | instance\_direction\_statement 141 | instance\_type\_completion\_statement 142 | instance\_type\_completion\_connection\_statement 143 | instance\_attribute\_statement 144 connection body item: connection body item base 145 | loop\_connections 146 | conditional connections 147 instance management list optional: instance management list 148  $\frac{|}{*}$  empty  $*/$ 149 instance management list: instance management list instance item extended 150 | instance\_item\_extended 151 instance item extended: instance item 152 | language\_body 153 instance item: type instance declaration 154 | connection\_body\_item\_base 155 | loop instantiation

- 156 | conditional instantiation
- 157 loop instantiation: '(' ';' ID ':' range ':' instance management list ')'

158 conditional instantiation: '[' guarded instance management list ']' 159 loop\_connections: '(' ';' ID ':' range ':' connection\_body ')' 160 conditional connections: '[' guarded connection body ']' 161 type\_instance\_declaration: type\_id instance\_id\_list '; 162 instance id list: instance id list ',' instance id item 163 | instance id item 164 instance id item: ID optional template arguments in angles sparse range list 165 | ID optional template arguments in angles<br>166 | ID optional template arguments in angles 166 | ID optional template arguments in angles extended connection actuals list<br>167 | ID optional template arguments in angles '=' alias list  $\parallel$  ID optional template arguments in angles '=' alias list 168 connection statement: member index expr extended connection actuals list ';' 169 extended connection actuals list: optional implicit global connections connection actuals list 170 | implicit\_global\_connections 171 optional implicit global connections: implicit global connections 172  $/$  /\* empty \*/ 173 implicit global connections: '\$' member index expr list in parens 174 generic attribute: ID  $\equiv$  expr list 175 | ID 176 | string 177 generic attribute list: generic attribute list ';' generic attribute 178 | generic\_attribute 179 generic attribute list in brackets: '[' generic attribute list ']' 180 instance type completion statement: index expr complex expr optional list in angles ';' 181 | generic id complex expr optional list in angles ';' 182 instance direction statement: member index expr chan dir ';' 183 instance attribute statement: member index expr '@' generic attribute list in brackets ';' 184 instance type completion connection statement: index expr complex expr optional list in angles extended connection actuals list ';' 185 expanding the generic id complex expr optional list in angles extended connection actuals list ';' 186 nonempty alias list: nonempty alias list  $=$  complex aggregate reference 187 | complex\_aggregate\_reference '=' complex\_aggregate\_reference 188 alias\_list: alias\_list  $' ='$  complex\_aggregate\_reference 189 | complex\_aggregate\_reference 190 connection actuals list: '(' complex aggregate reference list ')' 191 guarded instance management list: guarded instance management list unmatched THICKBAR instance management else clause 192 | guarded instance management list unmatched 193 guarded instance management list unmatched: guarded instance management list unmatched THICK-BAR guarded instance management 194 | guarded instance management 195 guarded instance management: expr RARROW instance management list optional 196 instance management else clause: ELSE RARROW instance management list optional 197 guarded connection body: guarded connection body unmatched THICKBAR connection body else clause 198 | guarded\_connection\_body\_unmatched 199 guarded connection body unmatched: guarded connection body unmatched THICKBAR guarded connection body clause 200 | guarded\_connection\_body\_clause 201 guarded connection body clause: expr RARROW connection body optional 202 connection body else clause: ELSE RARROW connection body optional  $203$  language\_body: CHP\_LANG '{' chp\_body\_optional '}' 204 | HSE\_LANG '{' hse\_body\_optional '}'<br>205 | PRS\_LANG member\_index\_expr\_list\_ 205 | PRS LANG member index expr list in angles optional '{' prs body optional '}' 206 | lang spec 207 lang\_spec: SPEC\_LANG '{' spec\_body\_optional '}' 208 chp body: full chp body item list 209 chp body optional: chp body 210  $\frac{\frac{1}{*}$  empty  $\frac{1}{*}$ 211 chp\_body\_or\_skip: chp\_body

212 | SKIP 213 chp sequence group: '{' full chp body item list '}' 214 full chp body item list: full chp body item list ';' full chp body item 215 | full\_chp\_body\_item 216 full chp body item: chp concurrent group 217 chp body item: chp statement attributes chp statement 218 | chp statement 219 chp statement attributes: '\$' '(' generic attribute list ')' 220 chp statement: chp loop 221 | chp\_do\_until<br>222 | chp\_selection 222 | chp\_selection<br>223 | chp\_wait 223 | chp\_wait<br>224 | chp\_bina 224 | chp\_binary\_assignment<br>225 | chp\_bool\_assignment | chp\_bool\_assignment 226 | chp send 227 | chp recv 228 | chp peek 229 | chp\_metaloop\_selection 230 | chp\_metaloop\_statement 231 | function\_call\_expr 232 chp loop: BEGINLOOP chp body ']' 233 chp do until: BEGINLOOP chp unmatched det guarded command list ']' 234 chp\_wait: '[' chp\_guard\_expr ']' 235 chp selection: '[' chp matched det guarded command list ']' 236 | '[' chp\_nondet\_guarded\_command\_list ']' 237 chp metaloop selection: '[' ':' ID ':' range ':' chp guarded command ']' 238 | '[' THICKBAR ID ':' range ':' chp\_guarded\_command ']' 239 chp\_metaloop\_statement: '{' ',' ID ':' range ':' chp\_body '}' 240  $|\}'$ ;  $\{ \}'$ ;  $\{ D \}'$ :  $\text{range}$ :  $\text{chp-body}$   $'$ } 241 chp nondet guarded command list: chp nondet guarded command list ':' chp guarded command 242 | chp\_guarded\_command ':' chp\_guarded\_command 243 chp matched det guarded command list: chp unmatched det guarded command list THICKBAR chp else clause 244 | chp unmatched det guarded command list 245 chp unmatched det guarded command list: chp unmatched det guarded command list THICKBAR chp guarded command 246 | chp\_guarded\_command 247 chp guarded command: chp guard expr RARROW chp body or skip 248 chp guard expr: chp logical or expr 249 chp unary bool expr: chp simple bool expr 250 | chp\_not\_expr<br>251 |  $\frac{1}{2}$  |  $\frac{1}{2}$  |  $\frac{1}{2}$  |  $\frac{1}{2}$  |  $\frac{1}{2}$  |  $\frac{1}{2}$  |  $\frac{1}{2}$  |  $\frac{1}{2}$  |  $\frac{1}{2}$  |  $\frac{1}{2}$  |  $\frac{1}{2}$  |  $\frac{1}{2}$  |  $\frac{1}{2}$  |  $\frac{1}{2}$  |  $\frac{1}{2}$  |  $\frac{1}{2}$  |  $\frac{1$ | '(' chp\_logical\_or\_expr ')' 252 | chp probe expr 253 | function call expr 254 chp probe expr: '#' member index expr 255 chp simple bool expr: member index expr 256 | BOOL TRUE 257 | BOOL FALSE 258 chp unary expr: '-' chp unary expr 259 | chp\_unary\_bool\_expr 260 | loop expr 261 | INT 262 | FLOAT 263 chp\_mult\_expr: chp\_unary\_expr 264 | chp mult expr muldiv op chp unary expr 265 chp add expr: chp mult expr 266 | chp\_add\_expr\_only 267 chp add expr only: chp add expr '+' chp mult expr 268 | chp add expr '-' chp mult expr 269 chp paren add expr: '(' chp add expr only ')'

270 | chp\_mult\_expr 271 chp shift expr: chp paren add expr 272 | chp\_shift\_expr EXTRACT chp\_add\_expr 273 | chp shift expr INSERT chp add expr 274 chp relational expr: chp shift expr relational op chp shift expr 275 | chp paren add expr 276 chp bitwise and expr: chp relational expr 277 | chp bitwise and expr '&' chp relational expr 278 chp bitwise xor expr: chp bitwise and expr 279 | chp\_bitwise\_xor\_expr '<sup>^</sup>' chp\_bitwise\_and\_expr 280 chp bitwise or expr: chp bitwise xor expr 281 | chp bitwise or expr '|' chp bitwise xor expr 282 chp logical and expr: chp bitwise or expr 283 | chp logical and expr LOGICAL AND chp bitwise or expr 284 chp logical or expr: chp logical and expr 285 | chp logical or expr LOGICAL OR chp logical and expr 286 chp not expr: '~' chp unary bool expr 287 chp else clause: ELSE RARROW chp body or skip 288 chp binary assignment: member index expr ASSIGN expr 289 chp bool assignment: member index expr '+' 290 | member index expr '-' 291 chp concurrent item: chp body item 292 | chp\_sequence\_group 293 chp concurrent group: chp concurrent group ',' chp concurrent item 294 | chp concurrent item 295 chp send: member index expr '!' connection actuals list 296 | member index expr '!' 297 chp recv: member index expr '?' member index expr list in parens optional 298 chp peek: member index expr '#' member index expr list in parens 299 hse\_body\_optional: hse\_body  $300$  | /\* empty \*/ 301 hse body: full hse body item list 302 full hse body item list: full hse body item list ';' full hse body item 303 | full hse body item 304 full hse body item: hse body item 305 hse body item: hse loop 306 | hse\_do\_until<br>307 | hse\_wait 307 | hse\_wait<br>308 | hse\_selec 308 | hse\_selection<br>309 | hse\_assignme | hse\_assignment 310 | SKIP 311 hse loop: BEGINLOOP hse body ']' 312 hse do until: BEGINLOOP hse matched det guarded command list ']' 313 hse wait: '[' expr ']' 314 hse selection: '[' hse matched det guarded command list ']' 315 | '[' hse nondet guarded command list ']' 316 hse guarded command: expr RARROW hse body 317 hse else clause: ELSE RARROW hse body 318 hse nondet guarded command list: hse nondet guarded command list ':' hse guarded command 319 | hse\_guarded\_command ':' hse\_guarded\_command 320 hse matched det guarded command list: hse unmatched det guarded command list THICKBAR hse else clause 321 | hse unmatched det guarded command list 322 hse unmatched det guarded command list: hse unmatched det guarded command list THICKBAR hse guarded command 323 | hse guarded command 324 hse assignment: unary assignment 325 prs body optional: prs body  $326$  | /\* empty \*/ 327 prs body: prs body prs body item

328 | prs body item 329 prs body item: single prs 330 | prs loop 331 | prs\_conditional 332 | prs macro 333 | TREE\_LANG optional\_template\_arguments\_in\_angles '{' prs\_body\_optional '}' 334 | SUBCKT LANG optional template arguments in angles '{' prs body optional '}' 335 prs macro: prs literal mandatory member index expr list in parens 336 | generic attribute list in brackets prs literal mandatory member index expr list in parens 337 prs loop: '(' ':' ID ':' range ':' prs body ')' 338 prs conditional: '[' prs guarded list ']' 339 prs guarded list: prs guarded list unmatched THICKBAR prs else clause 340 | prs guarded list unmatched 341 prs guarded list unmatched: prs guarded list unmatched THICKBAR prs guarded body 342 | prs guarded body 343 prs guarded body: expr RARROW prs body optional 344 prs else clause: ELSE RARROW prs body optional 345 single prs: generic attribute list in brackets prs expr prs arrow prs literal base dir 346 | prs expr prs arrow prs literal base dir 347 prs arrow: RARROW 348 | IMPLIES 349 | HASH\_ARROW 350 dir: '+'  $351$  | '-' 352 prs\_expr: prs\_or 353 prs paren expr: '(' prs expr ')' 354 prs literal base: relative member index expr 355 | '@' ID optional dense range list 356 prs literal: prs literal base prs literal params in angles optional 357 prs literal params in angles optional: '<' prs literal params optional ';' generic attribute list '>' 358  $\vert$  ' $\langle$ ' prs literal params '>'<br>359  $\vert$  /\* empty \*/  $\frac{1}{8}$  /\* empty \*/ 360 prs literal params optional: prs literal params  $361$  | /\* empty \*/ 362 prs literal params: prs literal params ',' prs literal param 363 | prs literal param 364 prs literal param: expr 365 prs unary expr: prs literal 366 | prs\_paren\_expr<br>367 | prs\_and\_loop | prs\_and\_loop 368 | prs or loop 369 prs not: '~' prs unary expr 370 | prs unary expr 371 prs and: prs and '&' prs operator attribute optional prs not 372 | prs not 373 prs\_or: prs\_or '|' prs\_and 374 | prs and  $375$  prs operator attribute: '{' dir prs expr '}' 376 prs\_operator\_attribute\_optional: prs\_operator\_attribute  $377$  | /\* empty \*/ 378 prs\_and\_loop: ' $('$  ' $\&$ ' ':' ID' :' range ':' prs\_expr ')' 379 prs\_or\_loop: '(' '|' ':' ID ':' range ':' prs\_expr ')' 380 spec body optional: spec body  $381$  | /\* empty \*/ 382 spec body: spec body spec item 383 | spec item 384 spec item: spec directive 385 | spec invariant

386 spec invariant: '\$' '(' prs expr ')' 387 | '\$' '(' prs\_expr ',' string ')' 388 spec directive: ID expr list in angles optional grouped reference list in parens 389 grouped\_reference\_list\_in\_parens: '(' grouped\_reference\_list\_optional ')' 390 grouped reference list optional: grouped reference list  $391$   $\frac{\text{up}}{\text{up}} \times \text{empty }^*$ 392 grouped reference list: grouped reference list ',' grouped reference | grouped\_reference 394 grouped reference: '{' mandatory member index expr list '}' 395 | member index expr 396 paren expr: '(' expr ')' 397 literal: INT 398 | FLOAT<br>399 | string 399 | string 400 | BOOL TRUE 401 | BOOL FALSE 402 string: string STRING 403 | STRING 404 id expr: generic id 405 generic id: relative id 406 | absolute id 407 absolute id: SCOPE relative id 408 relative id: qualified id 409 | ID 410 qualified id: qualified id SCOPE ID 411 | ID SCOPE ID 412 mandatory member index expr list in parens: '(' mandatory member index expr list ')' 413 mandatory member index expr list: mandatory member index expr list ',' member index expr 414 | member index expr 415 member index expr list: member index expr list ',' optional member index expr 416 | optional member index expr 417 member index expr pair: optional member index expr ',' optional member index expr 418 | optional member index expr 419 optional member index expr: member index expr 420  $\frac{|}{*}$  empty  $*/$ 421 member index expr: id expr 422 | index\_expr<br>423 | member\_ex | member\_expr 424 relative member index expr: ID 425 | local index expr 426 | local member expr 427 local index expr: local member expr sparse range list 428 | ID sparse range list 432 index expr: member expr sparse range list 433 | id expr sparse range list 437 simple expr: member index expr 438 | literal 439 unary expr: simple expr 440 | function call expr 441 | paren expr 442 | loop expr 443  $\vert$  '-' unary\_expr 444 | '!' unary expr  $445$  |  $\cdot$   $\cdot$  unary expr 446 function call expr: member index expr optional implicit global connections connection actuals list 447 multiplicative expr: unary expr 448 | multiplicative\_expr muldiv\_op unary\_expr 449 muldiv<sub>-op:</sub> '\*'

```
450 | '/'
451 | \frac{1}{\sqrt{6}}452 additive expr: multiplicative expr
453 | additive expr '+' multiplicative expr
454 | additive expr '-' multiplicative expr
455 shift expr: additive expr
456 | shift expr EXTRACT additive expr
457 | shift expr INSERT additive expr
458 relational equality expr: shift expr
459 | '(' relational equality expr '<' shift expr ')'
460 | '(' relational equality expr '>' shift expr ')'<br>461 | relational equality expr LE shift expr
461 | relational_equality_expr LE shift_expr<br>462 | relational_equality_expr GE shift_expr
462 <br>
| relational_equality_expr GE shift_expr<br>
1 relational_equality_expr EQUAL shift_
                     463 | relational equality expr EQUAL shift expr
464 | relational equality expr NOTEQUAL shift expr
465 | '(' relational equality expr '=' shift expr ')'
466 relational op: '<'
467 | '>'
468 | LE
469 | GE
470 | EQUAL
471 | NOTEQUAL
472 and expr: relational equality expr
473 | and_expr '&' relational_equality_expr
474 exclusive or expr: and expr
475 | exclusive_or_expr '^' and_expr
476 inclusive or expr: exclusive or expr
477 | inclusive or expr '|' exclusive or expr
478 logical and expr: inclusive or expr
479 | logical and expr LOGICAL AND inclusive or expr
480 logical or expr: logical and expr
481 | logical or expr LOGICAL OR logical and expr
482 unary assignment: member index expr PLUSPLUS
483 | member index expr MINUSMINUS
484 loop expr: '(' loop assoc op ':' ID ':' range ':' expr ')'
485 loop assoc op: '+'
\frac{486}{487} | \frac{1}{8}\begin{array}{ccc} 487 & & | & \& \times \\ 488 & & | & \end{array}\begin{array}{ccc} 488 & & | & \rangle \\ 489 & & | & \rangle \end{array}|'<sup>\sim</sup>'
490 | LOGICAL AND
491 | LOGICAL OR
492 expr: logical_or_expr
493 strict relaxed template arguments: complex expr optional list in angles optional template arguments in angles
494 \frac{1}{*} empty ^{*}/495 optional template arguments in angles: complex expr optional list in angles
496 \vert /* empty */
497 expr list in angles optional: expr list in angles
498 \frac{1}{*} empty \frac{*}{*}499 expr list in angles: '<' expr list '>'
500 complex expr optional list in angles: '<' complex expr optional list '>'
501 complex expr optional list: complex expr optional list ',' optional complex expr
502 | optional_complex_expr
503 optional complex expr: array concatenation
504 | /* empty */
505 member index expr list in parens optional: member index expr list in parens
506 | /* empty */
507 member index expr list in parens: '(' member index expr list ')'
```
508 member index expr list in angles optional: member index expr list in angles  $1 / *$  empty  $*/$ 510 member index expr list in angles: '<' member index expr pair '>' 511 | '<' member index expr pair '|' member index expr pair '>' 512 expr list: expr list ',' expr 513 | expr 514 range: expr RANGE expr 515 | expr 516 optional dense range list: dense range list 517  $\frac{1}{x}$  /\* empty \*/ 518 dense range list: dense range list bracketed dense range 519 | bracketed dense range 520 sparse range list: sparse range list bracketed sparse range 521 | bracketed sparse range 522 bracketed dense range: '[' expr ']' 523 bracketed sparse range: '[' range ']' 524 complex aggregate reference: array concatenation 525 array\_concatenation: array\_concatenation  $'#$  complex\_expr\_term 526 | complex expr term 527 complex expr term: array construction 528 | expr 529 array construction: '{' mandatory complex aggregate reference list '}' 530 optional complex aggregate reference: complex aggregate reference 531  $\frac{|}{*}$  empty  $*/$ 532 mandatory complex aggregate reference list: mandatory complex aggregate reference list ',' complex aggregate reference 533 | complex aggregate reference 534 complex aggregate reference list: complex aggregate reference list ',' optional complex aggregate reference 535 | optional complex aggregate reference

Function Index 73

## **Function Index**

## $\$\$

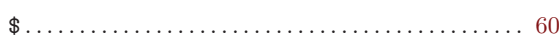

## $\mathbf A$

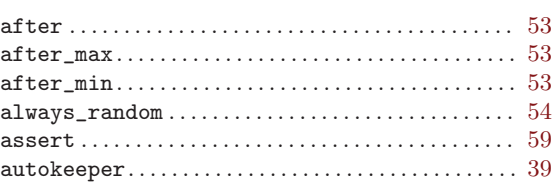

#### $\label{eq:1} \mathbf{B}$

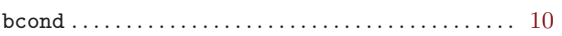

#### $\overline{C}$

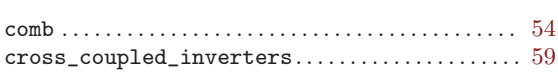

#### ${\bf D}$

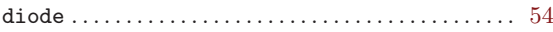

#### ${\bf E}$

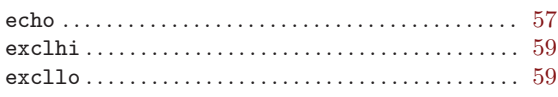

## $\mathbf H$

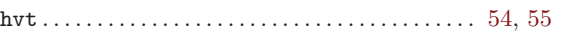

## $\mathbf I$

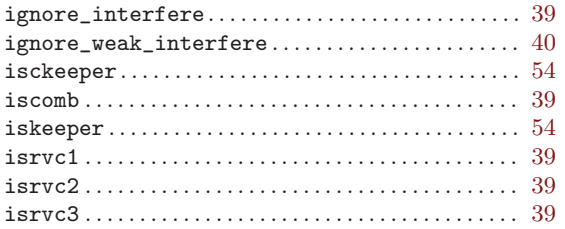

## $\mathbf K$

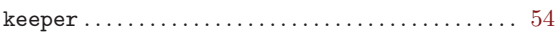

#### $\mathbf L$

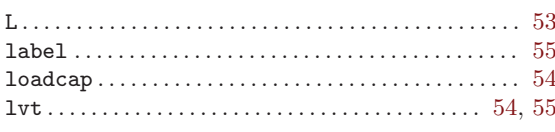

## $\mathbf{M}$

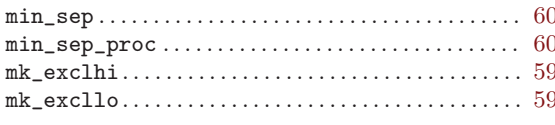

## $\overline{\mathbf{N}}$

#### $\overline{O}$

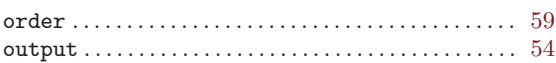

#### $\mathbf P$

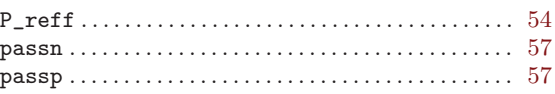

#### ${\bf R}$

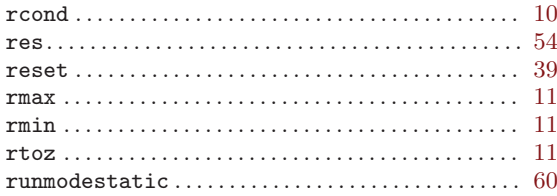

#### $\mathbf S$

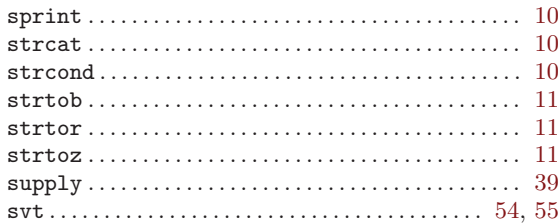

#### $\mathbf U$

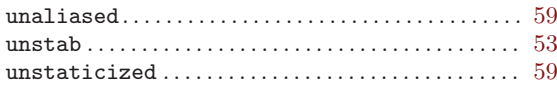

#### $\ensuremath{\text{W}}$

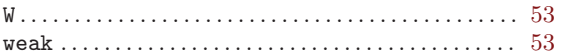

## $\mathbf{Z}$

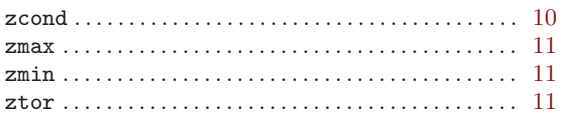

# Concept Index

## A

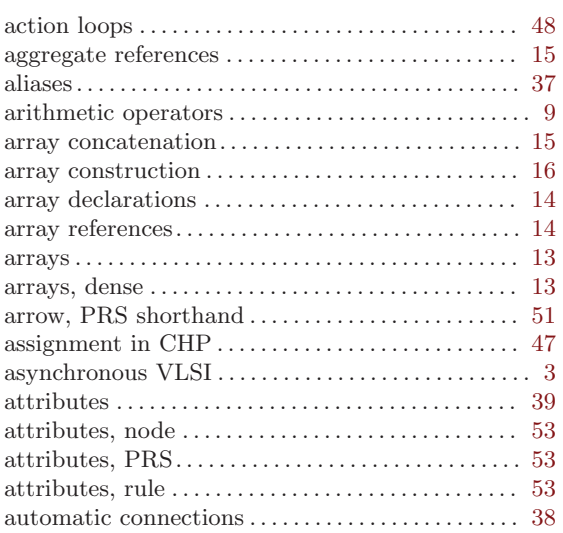

## B

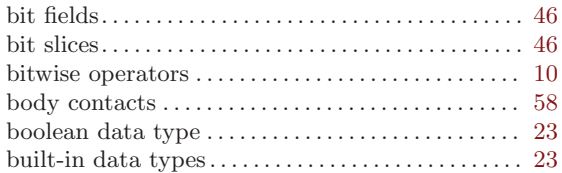

## C

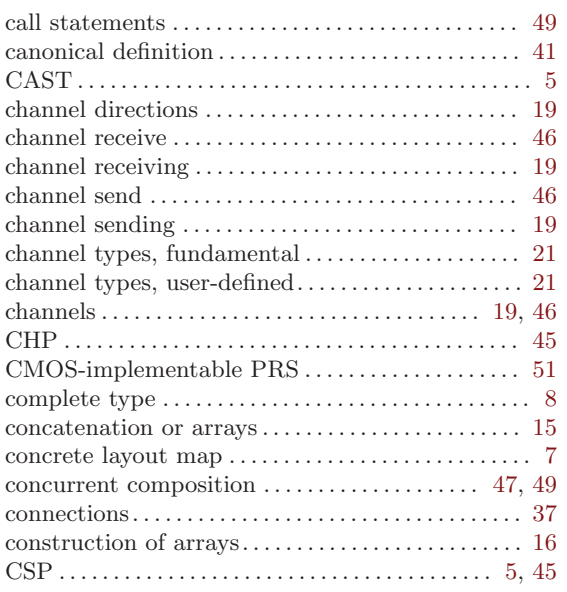

## D

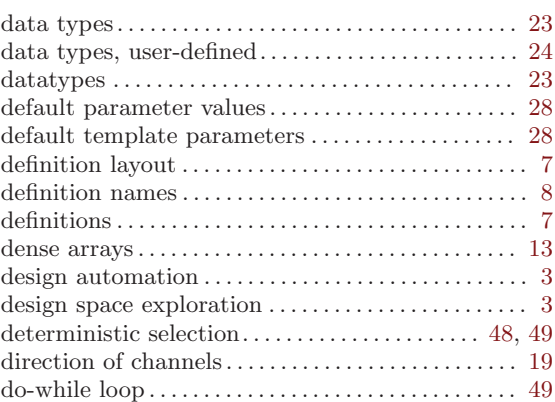

## E

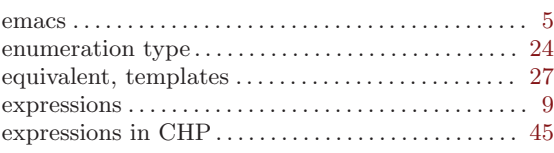

## F

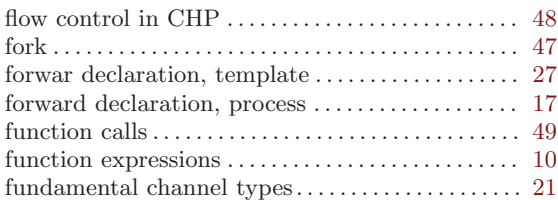

## G

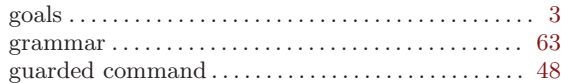

## $\mathbf H$

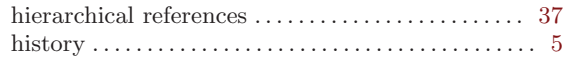

## I

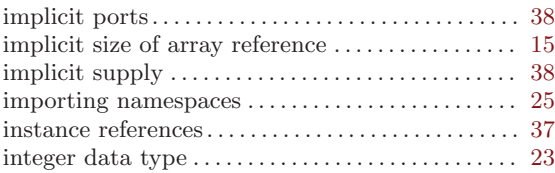

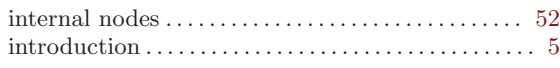

## J

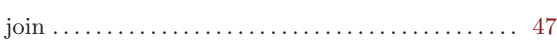

## K

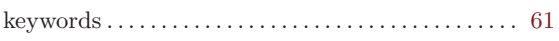

## L

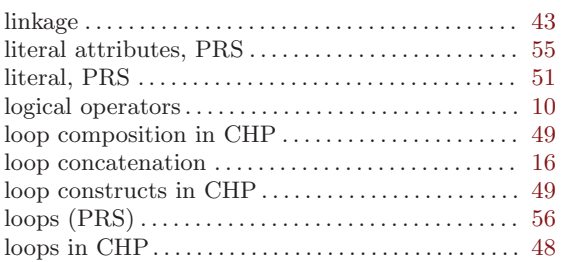

## M

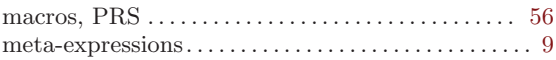

## N

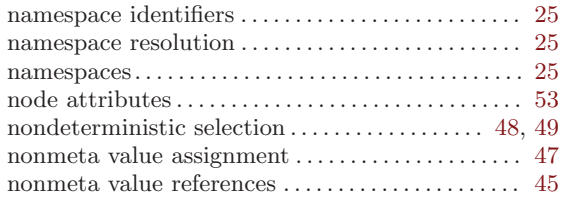

## O

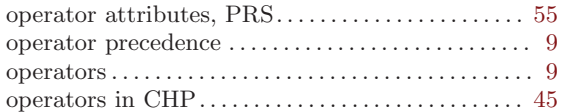

## P

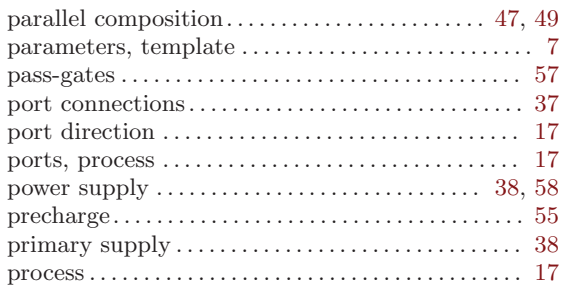

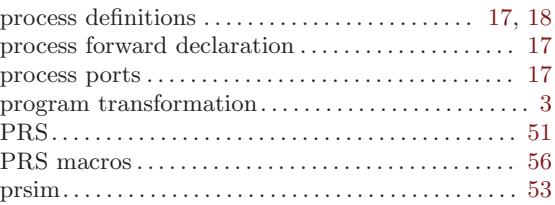

## R

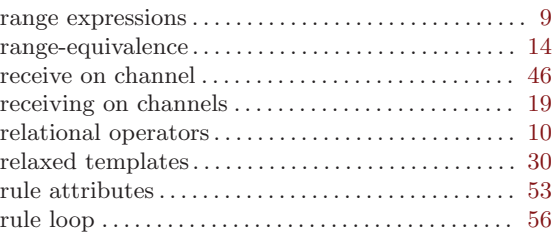

## S

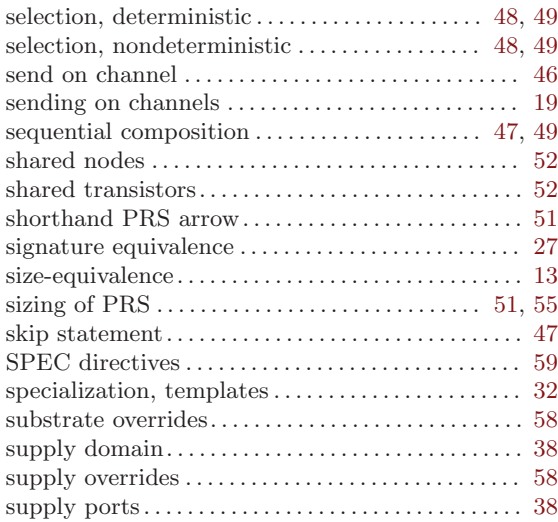

#### T

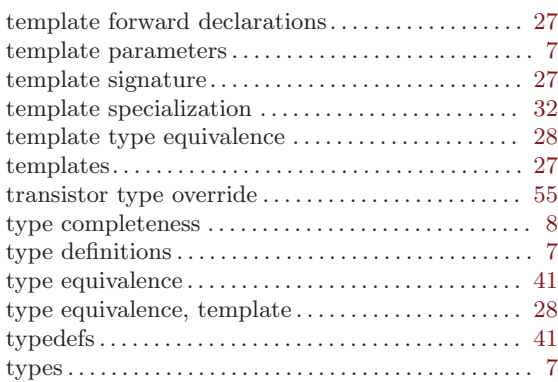

#### ${\bf U}$

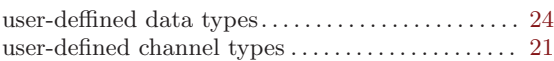

#### V

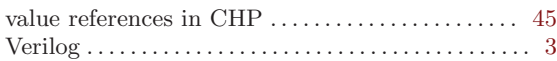

#### VHDL. . . . . . . . . . . . . . . . . . . . . . . . . . . . . . . . . . . . . . . . . . [3](#page-12-0) vi . . . . . . . . . . . . . . . . . . . . . . . . . . . . . . . . . . . . . . . . . . . . . . [5](#page-14-0) visibility. . . . . . . . . . . . . . . . . . . . . . . . . . . . . . . . . . . . . . . [43](#page-52-0) VLSI . . . . . . . . . . . . . . . . . . . . . . . . . . . . . . . . . . . . . . . . . . . [3](#page-12-0)

#### W

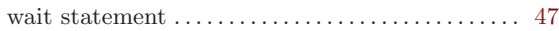